## **УТВЕРЖДАЮ**

Поверка центральной части систем информационно-измерительных «ВЗЛЕТ ИИС-Учет» проводится в соответствии с разделом 3.2 «Методика поверки»

Зам. директора ФГУП «ВНИИМС» В.Н.Яншин  $\alpha$   $\beta$ 2014 г.

OTCAAHAPUBAha

СИСТЕМЫ ИНФОРМАЦИОННО-ИЗМЕРИТЕЛЬНЫЕ

## «ВЗЛЕТ ИИС-Учет»

Руководство по эксплуатации

B70.02-00.00 P<sub>3</sub>

УТВЕРЖДАЮ: тенеральный директор ЗАО «ВЗЛЕТ» POHOC В.Н. Парфенов 2014 г.

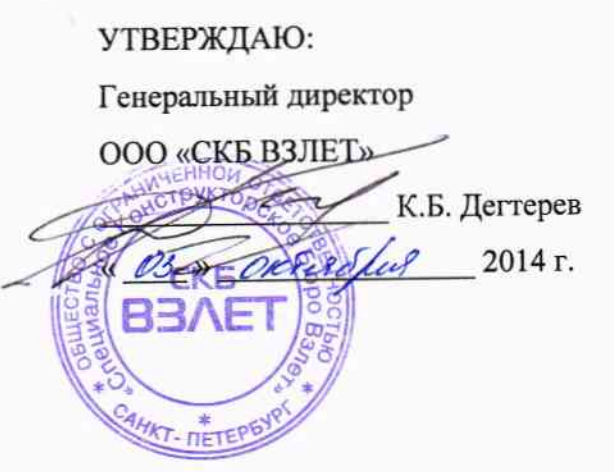

# **СОДЕРЖАНИЕ**

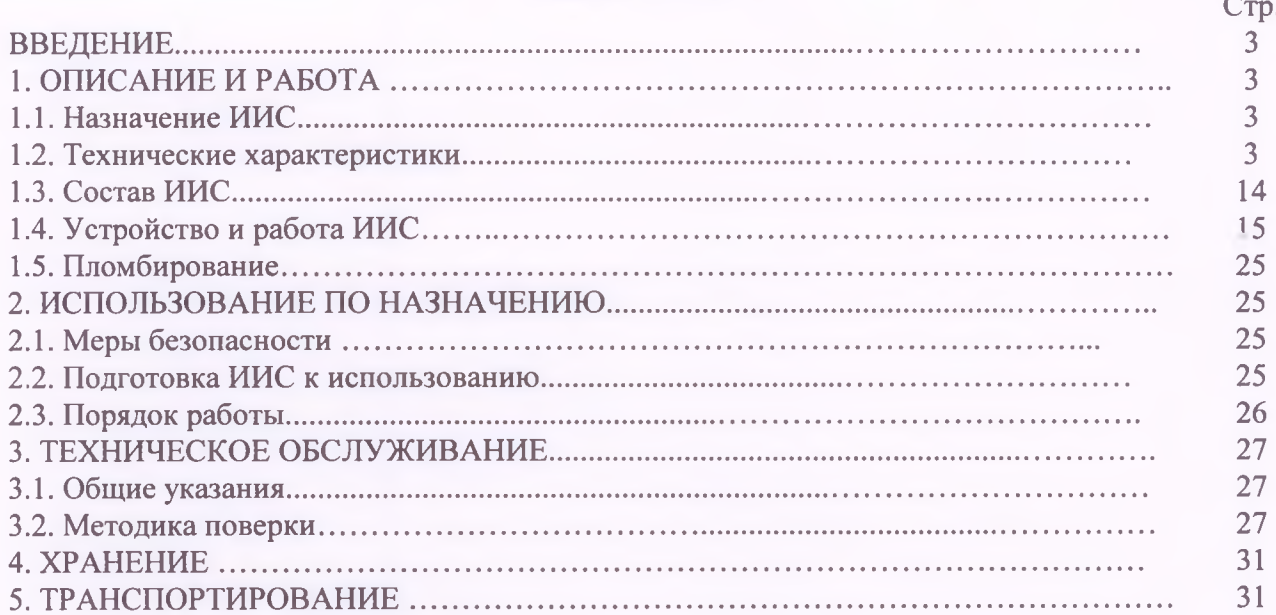

Настоящий документ распространяется на системы информационно-измерительные «ВЗЛЕТ ИИС-Учет» (далее - ИИС), выпускаемые фирмой «ВЗЛЕТ», и предназначен для ознакомления пользователя с устройством ИИС и порядком их эксплуатации. При проектировании и эксплуатации ИИС следует дополнительно пользоваться эксплуатационной документацией на ее составные части.

## **ПЕРЕЧЕНЬ ПРИНЯТЫХ СОКРАЩЕНИЙ**

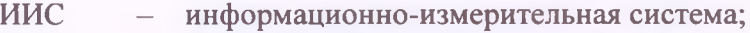

НД - нормативная документация;

РЭ - руководство по эксплуатации;

ШФЛУ - широкая фракция легких углеводородов;

ОС — опорные счетчики;

ПУЭ - правила устройства электроустановок;

- ПД первичные преобразователи давления;
- ПТ первичные преобразователи температуры

## <span id="page-2-0"></span>**1. ОПИСАНИЕ И РАБОТА**

### **1.1. Назначение ИИС**

Системы информационно-измерительные «ВЗЛЕТ ИИС-Учет» (ИИС) предназначены для измерения электрической энергии и средней мощности, тепловой энергии и количества теплоносителя, расхода и количества различных жидкостей, газов, стабильных и нестабильных газовых конденсатов, широкой фракции легких углеводородов (ШФЛУ) а также автоматического сбора, накопления, обработки, хранения и отображения полученной информации.

#### **1.2. Технические характеристики**

1.2.1. Системы информационно-измерительные «ВЗЛЕТ ИИС-Учет» относятся к проектно-компонуемым изделиям, и их состав определяется конкретным проектом.

Центральная часть системы «ВЗЛЕТ ИИС-Учет» представляет собой операторские станции на базе компьютеров типа IBM PC, которые осуществляют визуализацию измеряемых параметров, обработку измерительной информации, ведение протоколов и архивирование данных, конфигурирование измерительных каналов и настройку программной части системы.

Управление работой системы выполняет программный комплекс, состоящий из программных компонентов «ВЗЛЕТ СП», «ВЗЛЕТ ДИСПЕТЧЕР», «ВЗЛЕТ Оператор коммерческого учета».

На входы операторских станций поступают цифровые (кодовые) сигналы от периферийной части системы, которую образуют следующие измерительные каналы (ИК):

*ИК активной и реактивной электроэнергии и мощности,* состоящие из

- трансформаторов тока (ТТ) по ГОСТ 7746-2001 классов точности 0,2; 0,2S; 0,5; 0,5S; 1,0 типов ТОП 0,66; ТНШЛ- 0,66; Т-0,66УЗ; ТВ-110; ТВ-220; ТОЛ-Ю; ТОЛ-35; ТПЛ-20; ТПЛ-35; ТВЛМ-6; ТЛМ-10; ТПОЛ-Ю; ТФЗМ 35Б-1 У1 (ХЛ1); OSKF; ТЛК-10; ТЛК-35; ТШЛМ-20; ТОЛК-10-1;

- трансформаторов напряжения (ТН) по ГОСТ 1983-2001 классов точности 0,2; 0,5; 1,0 типов ЗНОЛП-ЭК-Ю; ТОЛ-СЭЩ-35; ЗНОЛ-СЭЩ; НКФ-110-06.

счётчиков активной и реактивной электроэнергии по ГОСТ 30206-94, ГОСТ Р 52322-2005, ГОСТ Р 52323-2005, ГОСТ 26035-83, ГОСТ Р 52425-2005 классов точности 0,2S/0,5; 0,5S/0,5; 0,5S/1,0; типов СЭТ1 (Гос.реестр № 18364-11) ; СЭТЗ (Гос.реестр № 14206- 09); СЭТ4 (Гос.реестр № 38354-08 ); «ЕвроАльфа» (Гос.реестр № 16666-07); «Меркурий 230АМ»; «Меркурий 203»; «Меркурий-202»; «Меркурий-201»; «Меркурий-200» (Гос.реестр №24410-07); ЦЭ 6807 -1П (Гос.реестр № 31070-06 ); ЦЭ6805 (Гос.реестр № 13547-05); ПСЧ-3 (Гос.реестр № 50053-12) ПСЧ-4 (Гос.реестр № 41135-09);

устройств сбора и передачи данных (УСПД) — сумматоров типа СПЕ 542 (Гос.реестр №18753-05), комплексов измерительных «ЭЛЬФ» (Гос.реестр №32552-06).

Примечание. Допускается применение других типов ТТ (по ГОСТ 7746-2001), ТН (по ГОСТ 1983-2001), счетчиков электроэнергии (по ГОСТ 30206-94, ГОСТ 30207-94, ГОСТ 26035- 83) из числа внесенных в Гос.реестр, при применении которых в составе ИК характеристики погрешности не уступают приведенным в табл. 1.

*ИК тепловой энергии и количества теплоносителя,* состоящие из теплосчетчиков «ВЗЛЕТ ТСР», «ВЗЛЕТ ТСР-М», ТСК5, ТСК6, ТСК7, ЛОГИКА 1941, ЛОГИКА 1943, ЛОГИКА 7961, ЛОГИКА 8941, ЛОГИКА 8943, ЛОГИКА 8961, ЛОГИКА 9941, ЛОГИКА 9943, ЛОГИКА 9961, КМ-5, ТЭМ-104, ЭСКО-Т, ЭСКО МТР-06, MULTICAL 402, ТС-11, комплексов измерительных «ЭЛЬФ» и «ЭЛЬФ-ТС», приборов вторичных теплоэнергоконтроллеров ИМ 2300, укомплектованных первичными преобразователями в соответствии с описанием типа на них.

*ИК расхода и количества газа,* состоящие из расходомеров-счетчиков вихревых «ВЗЛЕТ ВРС» (модификация ВРС-Г).

Примечание. В состав ИК системы могут входить корректоры объема и массы природного газа СПГ761 (Гос.реестр №36693-08), технически важных газов СПГ762 (Гос.реестр № 37670-08), газовых конденсатов и ШФЛУ СПГ763 (Гос.реестр № 37671-08), комплексы измерительные «ЭЛЬФ» (Гос.реестр № 32552-06), при комплектации которых соответствующими счетчиками и датчиками (давления, разности давлений, температуры и т.д.) можно создавать каналы измерения расхода и количества газа, газовых конденсатов и ШФЛУ с пределами допускаемой относительной погрешностью измерения  $\pm 1, 5...2\%$ 

*ИК расхода и количества жидкости,* состоящих из ультразвуковых расходомеровсчетчиков типов «ВЗЛЕТ МР», «ВЗЛЕТ ПР», «ВЗЛЕТ РСЛ», «ВЗЛЕТ РС», «ВЗЛЕТ РБП», расходомеров электромагнитных «ВЗЛЕТ ЭР», «ВЗЛЕТ ЭР» модификация «Лайт М», «ВЗЛЕТ ЭМ», «ВЗЛЕТ ППД», «ВЗЛЕТ ТЭР», расходомеров-счетчиков вихревых «ВЗЛЕТ ВРС» (модификация ВРС-Ж), уровнемеров ультразвуковых «ВЗЛЕТ УР».

Примечание. В состав ИК системы могут входить комплексы измерительные «ВЗЛЕТ» (Гос. реестр №21471-06), «ЭЛЬФ» (Гос.реестр №32552-06), при комплектации которых соответствующими расходомерами (счетчиками) можно создавать каналы измерения расхода и количества жидкости с пределами допускаемой относительной погрешностью измерения ±2%

Передача измерительной информации от периферийной в центральную часть системы осуществляется по стандартам RS232/485, ИРПС, HART по коммутируемым и некоммути $_{V}$ уемым проводным линиям связи, по радиоканалу с использованием модема соответствующего типа и с использованием оптического порта в стандарте МЭК1107.

Примечание. Преобразование измерительной информации в стандарты RS232/485, ИРПС, HART может осуществляться при помощи измерительных комплексов типа «ВЗЛЕТ», ADAM-4000 или преобразователей измерительных «ВЗЛЕТ АС».

В центральной части системы проводится вычисление и/или отображение интегральных параметров энергоучета и количества жидкостей и газов, средних за заданные временные интервалы, параметров, измеряемых периферийной частью системы, осуществляется ведение архивов данных и событий. Программный комплекс защищен от несанкционированного доступа и изменения параметров.

Источником точного времени в системах является компьютер операторской станции. Его время может быть синхронизировано с астрономическим по Интернет или посредством GLONASS или GPS-приемника. Компьютер обеспечивает контроль времени измерительных компонентов и при необходимости его коррекцию при каждом сеансе связи. В свою очередь УСПД корректирует время счётчиков при каждом сеансе связи в соответствии с принятым в системе алгоритмом.

1.2.2. По ИК активной и реактивной электроэнергии и мощности ИИС обеспечивает измерение и/или вычисление:

- потребленной или отпущенной энергии нарастающим итогом;

- энергии за заданные интервалы времени (в том числе по дифференцированным по времени суток тарифам);

- энергии в масштабе показаний опорных счетчиков;

- текущей мощности, средней скользящей мощности, средней мощности на заданных интервалах времени усреднения;

- максимума мощности в часы утреннего и вечернего контроля;

- времени работы измерительных каналов.

Обеспечивается формирование сигнала угрозы превышения мощности по заданным каналам и возможность формирования выходных сигналов по команде оператора.

Ведутся архивы:

- значений текущей мощности по каждому каналу;

- получасовые (часовые) архивы значений средней мощности с глубиной хранения от 7 до 45 суток;

- суточные архивы значений энергии, в том числе, по дифференцированным по времени суток тарифам;

- архивы максимумов мощности глубиной от 35 до 185 суток;

- месячные архивы значений энергии глубиной 6 месяцев;

- архивы значений по рабочим сменам.

1.2.3. По ИК тепловой энергии и количества теплоносителя, а также расхода и количества жидкости ИИС обеспечивает измерение и/или вычисление:

- среднего объемного (массового) расхода, температуры и давления измеряемой среды;

- объема (массы) измеряемой среды;

- тепловой энергии и тепловой мощности (только для измерительных каналов тепловой энергии и количества теплоносителя);

- среднечасовых, среднесуточных и среднемесячных значений температуры и давления в трубопроводах;

- времени работы измерительных каналов.

Примечание:

При использовании в измерительных каналах расхода и количества жидкостей расходомеров-счетчиков ультразвуковых «ВЗЛЕТ РСЛ», «ВЗЛЕТ РБП» и уровнемеров ультразвуковых «ВЗЛЕТ УР» ИИС обеспечивает измерение и/или вычисление уровня жидкости.

ИИС ведет архивирование результатов измерений и вычислений, обеспечивая глубину часовых архивов — не менее 35 суток, суточных— не менее 10 месяцев, месячных — не менее 2 лет.

1.2.4. По ИК расхода и количества газа ИИС обеспечивает измерение и/или вычисление:

- температуры, давления, перепада давления, плотности и удельной объемной теплоты сгорания газа;

- среднего объемного расхода (объема) газа при стандартных и рабочих условиях;

- среднего массового расхода, массы газа;

- средневзвешенной удельной объемной теплоты сгорания газа;

- времени работы измерительных каналов.

Обеспечивается ведение часовых, суточных, месячных архивов значений объема при стандартных и рабочих условиях, свехлимитных объемов, массы, средневзвешенной удельной объемной теплоты сгорания, а также средних значений расхода, температуры и давления газа. Глубина часовых архивов — не менее 35 суток, суточных — не менее 10 месяцев, месячных не менее 2 лет.

1.2.5. По ИК расхода и количества газовых конденсатов и ШФЛУ обеспечивается измерение и/или вычисление:

- температуры, давления, перепада давления, плотности, вязкости стабильных и нестабильных углеводородных смесей;

 $\overline{1}$ 

- среднего объемного расхода (объема) стабильных и нестабильных углеводородных смесей при стандартных и рабочих условиях;

- среднего массового расхода, массы (нетто и брутто) стабильных и нестабильных углеводородных смесей;

- времени работы измерительных каналов.

Обеспечивается ведение часовых, суточных, месячных архивов значений объема при стандартных и рабочих условиях, массы (нетто или брутто), а также средних значений расхода, температуры и давления стабильных и нестабильных углеводородных смесей. Глубина часовых архивов —не менее 40 суток, суточных— не менее 12 месяцев, месячных — не менее 2 лет.

1.2.6. Измерительные компоненты ИИС обеспечивают ввод настроечных параметров и защиту данных от несанкционированного изменения.

1.2.7. Доступ к данным в ИИС обеспечен непосредственно путем вывода значений параметров на табло соответствующих приборов, путем автоматической или по команде оператора регистрации данных на принтере, с помощью пульта управления и переноса данных или путем передачи данных на один или несколько компьютеров с использованием программных компонентов «ВЗЛЕТ СП», «ВЗЛЕТ ДИСПЕТЧЕР», «ВЗЛЕТ Оператор коммерческого учета».

1.2.8. В процессе эксплуатации ИИС обеспечивает:

- ведение календаря;
- возможность коррекции значения текущего времени в пределах 1 мин;
- сохранение параметров при перерывах питания в течение 2 лет;
- архивирование времени перерывов питания;
- контроль исправности составных частей с выводом информации о нештатной ситуации.

1.2.9. ИИС обеспечивает ведение автоматического контроля, регистрацию и индикацию наличия неисправностей и нештатных состояний своих составных частей, а также определение, индикацию и запись в архивы времени работы и останова своих составных частей.

1.2.10. В ИИС обмен данными между приборами и локальными компьютерами может осуществляться по стандартам RS-232, ИПРС, RS-485, Ethernet. Поддерживается обмен даы.ыми через оптический порт в стандарте МЭК1107.

Примечание. Преобразование измерительной информации в стандарты RS232/485, ИРПС, HART может осуществляться при помощи измерительных комплексов типа «ВЗЛЕТ », ADAM-4000 или преобразователей измерительных «ВЗЛЕТ АС».

Обмен данными между приборами и удаленными компьютерами может осуществляться по коммутируемым и некоммутируемым линиям связи, а также по радиоканалу с использованием модема соответствующего типа.

ИК активной и реактивной электроэнергии (мощности).<br>Таблица 1 – Метрологические характеристики ИК активной и реактивной электроэнергии

| Состав измерительных каналов                                                      |                          |                                                      |                         | Метрологические характеристики ИК <sup>2</sup> |               |
|-----------------------------------------------------------------------------------|--------------------------|------------------------------------------------------|-------------------------|------------------------------------------------|---------------|
| <b>TT</b>                                                                         | TH                       | Счетчик                                              | Вид электро-<br>энергии | Основная                                       | Погрешность в |
|                                                                                   |                          |                                                      |                         |                                                | рабочих       |
|                                                                                   |                          |                                                      |                         | погрешность,%                                  | условиях, %   |
| $0.05 I_{\text{HOM}} \le I_{\text{Harp}} < 0.2 I_{\text{HOM}} \cos \varphi = 0.8$ |                          |                                                      |                         |                                                |               |
|                                                                                   |                          |                                                      | Активная                | $\pm 1,1$                                      | ± 3,4         |
| Кл. т. 0,5                                                                        | Кл. т. 0,5               | Кл. т. 0,5S/0,5                                      | Реактивная              | ± 2,6                                          | ± 4,9         |
| Кл. т. 0,5                                                                        | Кл. т. 0,5               | Кл. т. 0,5S/1,0                                      | Активная                | $\pm 1,1$                                      | ± 3,4         |
|                                                                                   |                          |                                                      | Реактивная              | ± 2,7                                          | ± 5,9         |
| Кл. т. 0,5                                                                        | Кл. т. 0,5               | Кл. т. 1,0/1,0                                       | Активная                | $\pm 1,5$                                      | ± 4,6         |
|                                                                                   |                          |                                                      | Реактивная              | $\pm 2,7$                                      | ± 5,9         |
| Кл. т. 0,5                                                                        |                          | Кл. т. 0,5S/0,5                                      |                         |                                                | ± 3,4         |
|                                                                                   |                          |                                                      | Активная                | $\pm 1,0$                                      | ± 4,7         |
|                                                                                   |                          |                                                      | Реактивная              | ± 2,2                                          |               |
| Кл. т. 0,5                                                                        | $\bar{a}$                | Кл. т. 0,5S/1,0                                      | Активная                | $\pm 1,0$                                      | ± 3,4         |
|                                                                                   |                          |                                                      | Реактивная              | $\pm 2,3$                                      | ± 5,8         |
| Кл. т. 0,5                                                                        | $\frac{1}{2}$            | Кл. т. 1,0/1,0                                       | Активная                | $\pm$ 1,3                                      | ± 4,5         |
|                                                                                   |                          |                                                      | Реактивная              | ± 2,3                                          | ± 5,8         |
| Кл. т. 0,5                                                                        | Кл. т. 1,0               | Кл. т. 0,5S/0,5                                      | Активная                | $\pm 1,6$                                      | ± 3,7         |
|                                                                                   |                          |                                                      | Реактивная              | ± 3,6                                          | ± 5,2         |
| Кл. т. 0,5                                                                        | Кл. т. 1,0               | Кл. т. 0,5S/1,0                                      | Активная                | $\pm 1,6$                                      | ± 3,7         |
|                                                                                   |                          |                                                      | Реактивная              | ± 3,7                                          | $\pm$ 6,1     |
| Кл. т. 0,5                                                                        | Кл. т. 1,0               | Кл. т. 1,0/1,0                                       | Активная                | $\pm 1,8$                                      | $\pm 4,7$     |
|                                                                                   |                          |                                                      | Реактивная              | ± 3,7                                          | $\pm$ 6,1     |
| Кл. т. 0,5                                                                        | Кл. т. 1,0               | Кл. т. 2,0/2,0                                       | Активная                | ± 2,7                                          | $\pm 6,9$     |
|                                                                                   |                          |                                                      | Реактивная              | ± 4,2                                          | ± 8,4         |
| Кл. т. 1,0                                                                        | Кл. т. 1,0               | Кл. т. 0,5S/0,5                                      | Активная                | ± 2,0                                          | $\pm 6,0$     |
|                                                                                   |                          |                                                      | Реактивная              | ± 5,1                                          | ± 8,9         |
| Кл. т. 1,0                                                                        | Кл. т. 1,0               | Кл. т. 0,5S/1,0                                      | Активная                | $\pm 2,0$                                      | $\pm 6,0$     |
|                                                                                   |                          |                                                      | Реактивная              | ± 5,1                                          | ± 9,5         |
| Кл. т. 1,0                                                                        | Кл. т. 1,0               | Кл. т. 1,0/1,0                                       | Активная                | $\pm 2,2$                                      | ± 6,7         |
|                                                                                   |                          |                                                      | Реактивная              | ± 5,1                                          | ± 9,5         |
| Кл. т. 1,0                                                                        | Кл. т. 1,0               | Кл. т. 2,0/2,0                                       | Активная                | ± 2,9                                          | $\pm$ 8,3     |
|                                                                                   |                          |                                                      | Реактивная              | ± 5,5                                          | $\pm$ 11,1    |
| Кл. т. 1,0                                                                        |                          | Кл. т. 0,5S/0,5                                      | Активная                | $\pm 1,6$                                      | ± 5,8         |
|                                                                                   |                          |                                                      | Реактивная              | ± 4,2                                          | ± 8,7         |
| Кл. т. 1,0<br>Кл. т. 1,0                                                          |                          | Кл. т. 0,5S/1,0<br>Кл. т. 1,0/1,0                    | Активная                | $\pm$ 1,6                                      | ± 5,8         |
|                                                                                   |                          |                                                      | Реактивная              | ± 4,3                                          | ± 9,3         |
|                                                                                   |                          |                                                      | Активная                | $\pm 1,8$                                      | $\pm 6,5$     |
|                                                                                   |                          |                                                      | Реактивная              | $\pm 4,3$                                      | ± 9,3         |
| Кл. т. 1,0                                                                        |                          | Кл. т. 2,0/2,0                                       | Активная                | $\pm 2.5$                                      | $\pm$ 8,2     |
|                                                                                   |                          |                                                      | Реактивная              | $\pm 4,7$                                      | ± 10,9        |
|                                                                                   | $\overline{\phantom{a}}$ | Кл. т. 0,5S/0,5<br>Кл. т. 0,5S/1,0<br>Кл. т. 1,0/1,0 | Активная                | $\pm 0,6$                                      | $\pm 1,9$     |
|                                                                                   |                          |                                                      | Реактивная              | $\pm 0,7$                                      | $\pm 2,2$     |
|                                                                                   |                          |                                                      |                         |                                                |               |
|                                                                                   |                          |                                                      | Активная                | $\pm 0,6$                                      | $\pm$ 1,9     |
|                                                                                   |                          |                                                      | Реактивная              | $\pm 1,1$                                      | $\pm 4,0$     |
|                                                                                   |                          |                                                      | Активная                | $\pm 1,1$                                      | ± 3,6         |
|                                                                                   |                          |                                                      | Реактивная              | $\pm 1,1$                                      | $\pm 4,0$     |
|                                                                                   |                          | Кл. т. 2,0/2,0                                       | Активная                | $\pm 2,2$                                      | $\pm 6,1$     |
| ± 2,2<br>± 7,1<br>Реактивная                                                      |                          |                                                      |                         |                                                |               |
| $0.2$ $I_{\text{HOM}} = I_{\text{Harp}} < I_{\text{HOM}} cos \varphi = 0.8$       |                          |                                                      |                         |                                                |               |
| Кл. т. 0,5                                                                        | Кл. т. 0,5               | Кл. т. 0,5S/0,5                                      | Активная                | $\pm 1,1$                                      | $\pm 2,4$     |
|                                                                                   |                          |                                                      | Реактивная              | ± 2,6                                          | $\pm 3,1$     |

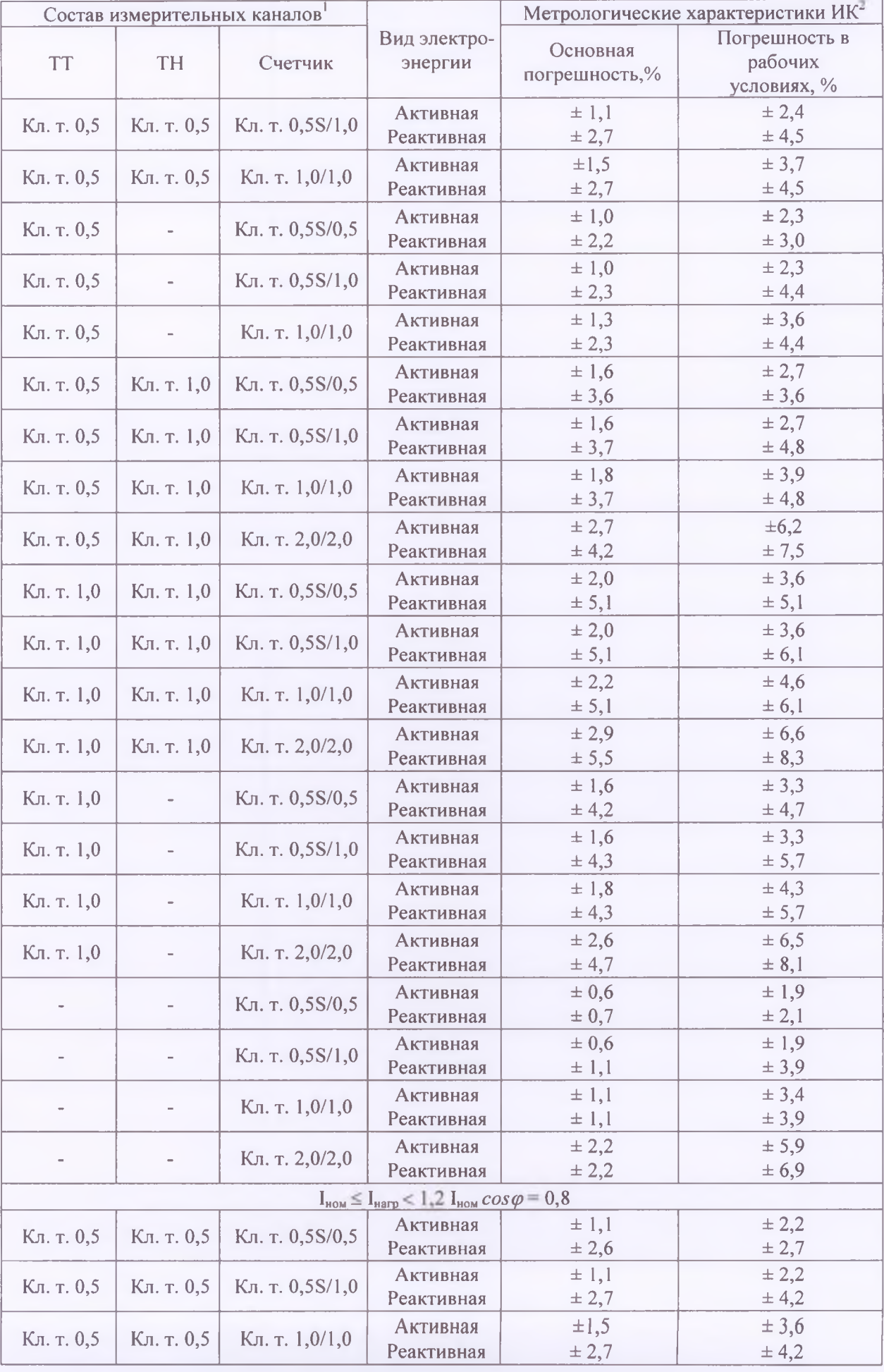

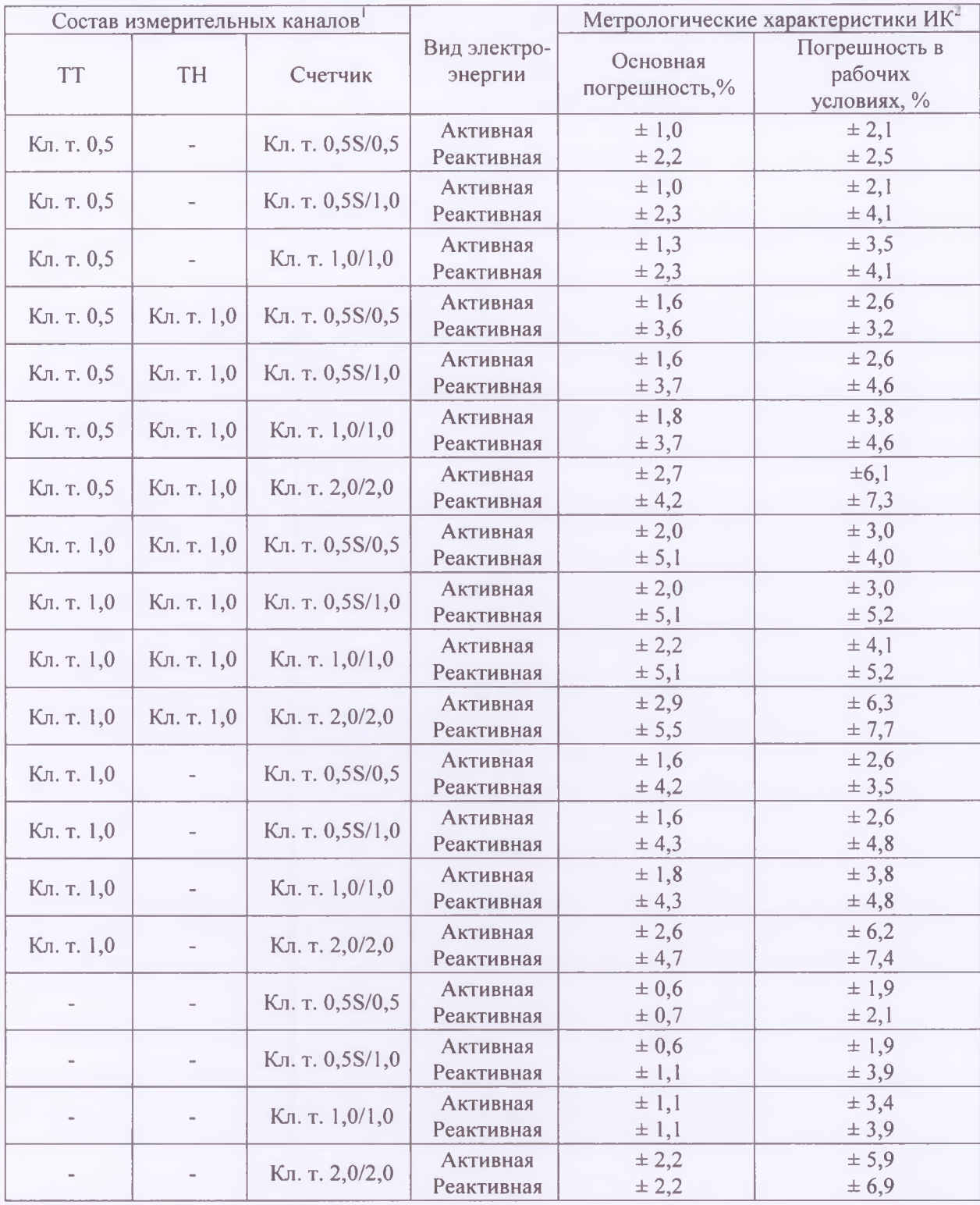

Примечания

1. Различные сочетания классов точности ТТ, ТН и счетчиков электроэнергии.

2. В качестве характеристик погрешности указаны границы интервала относительной погрешности в нормальных и рабочих условиях применения систем, соответствующие вероятности 0,95.

Таблица 2 - Метрологические характеристики ИК учета тепловой энергии, количества и расхода $\qquad \qquad \blacksquare$ 

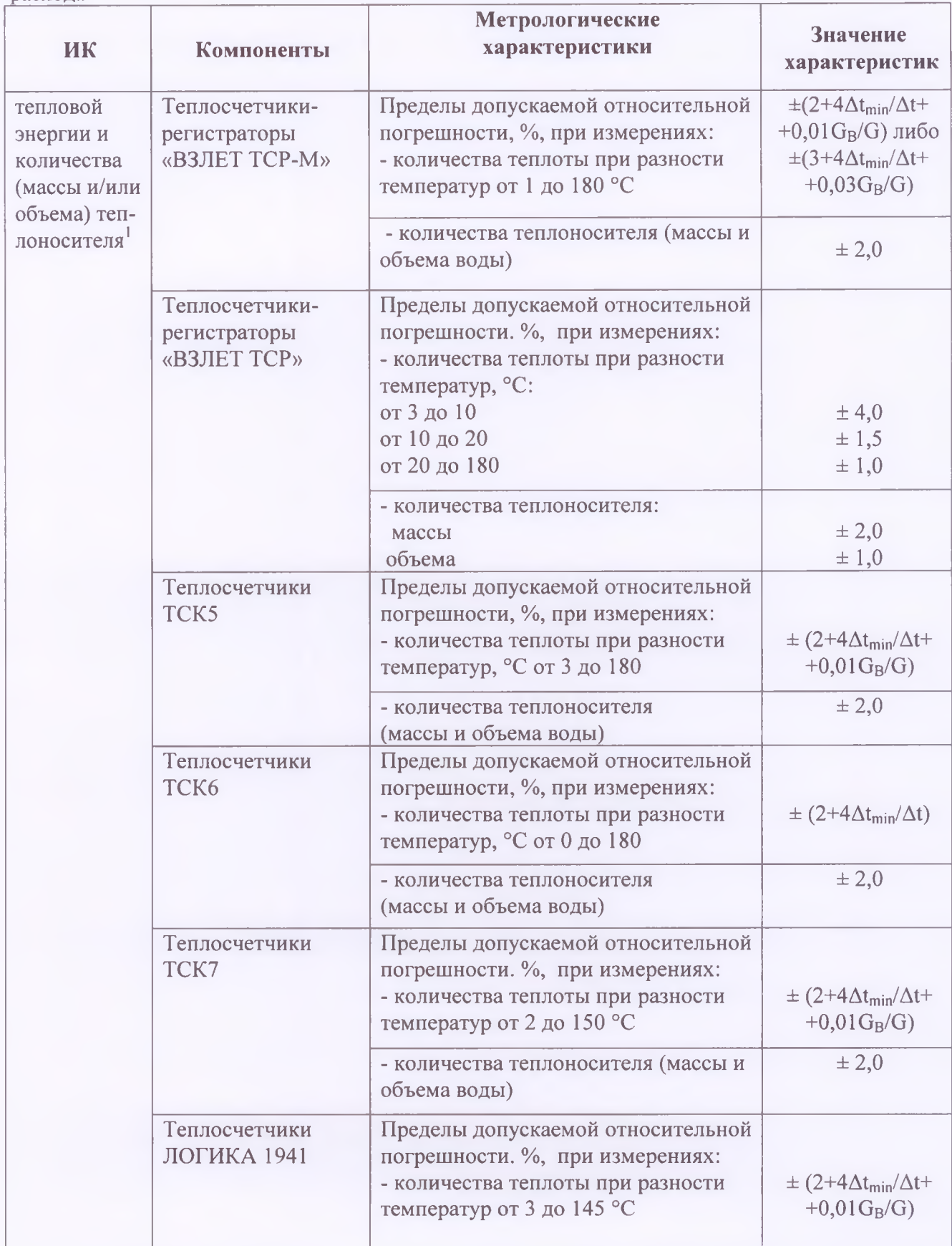

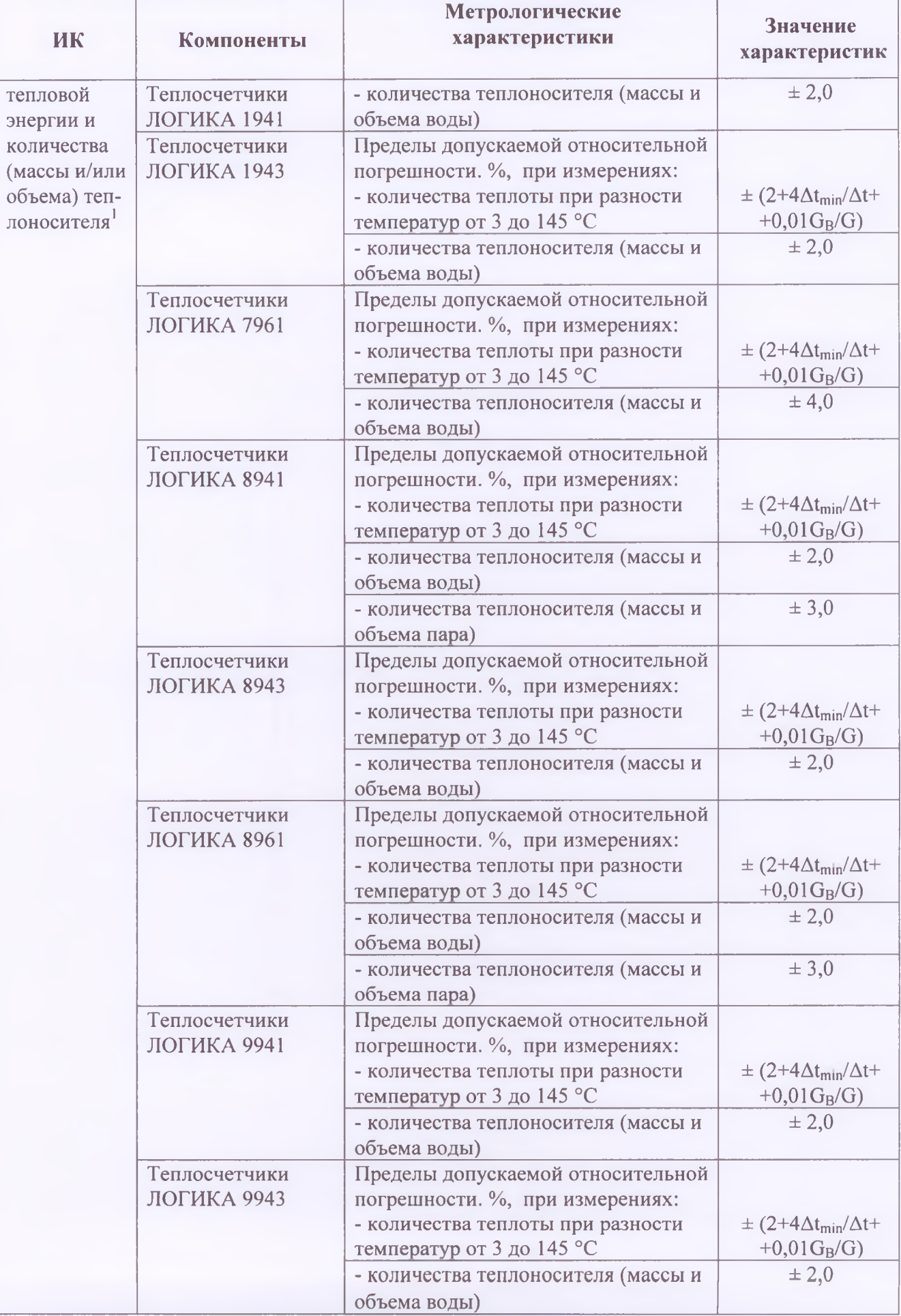

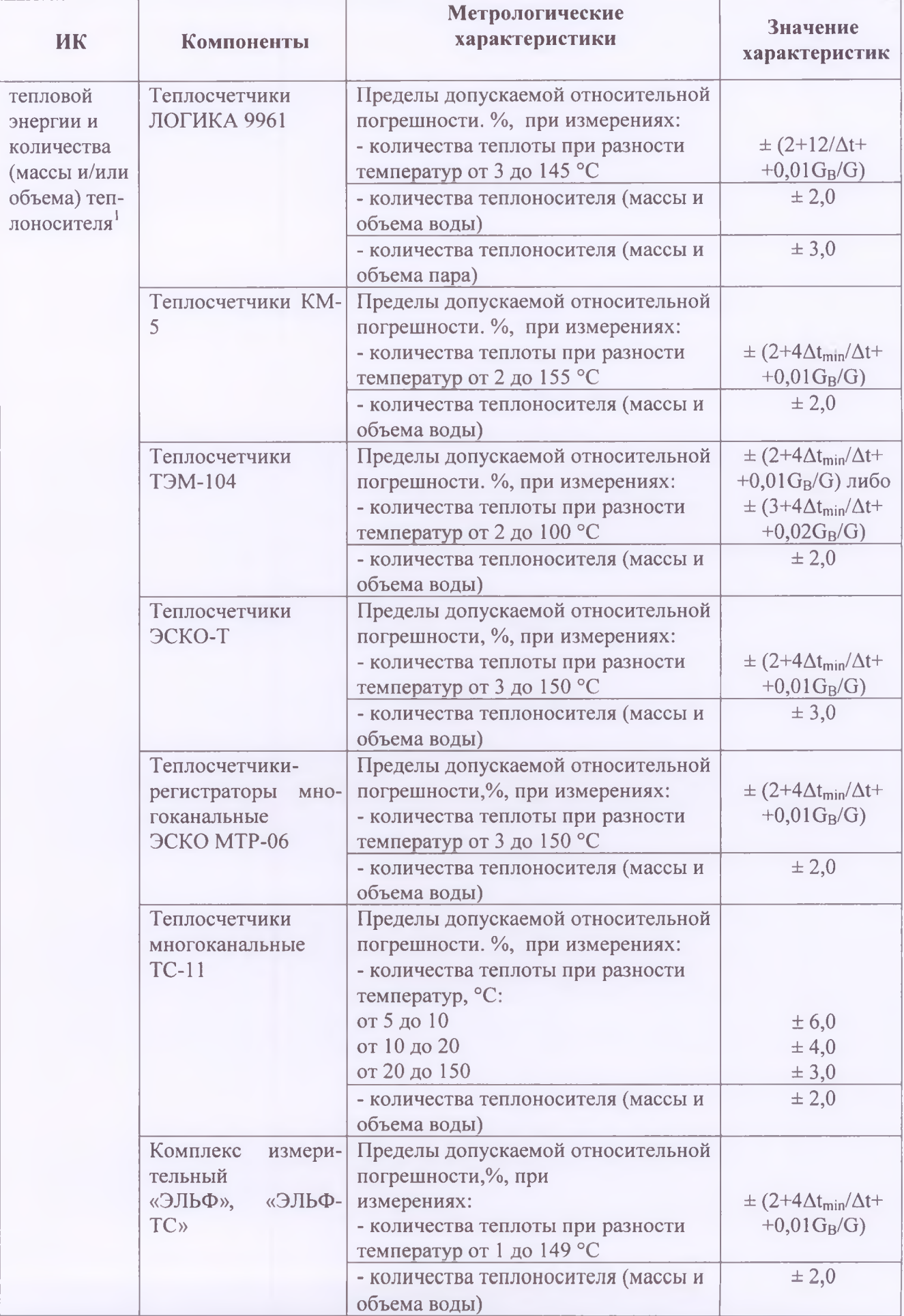

B70.01-00.00 P<sub>3</sub>

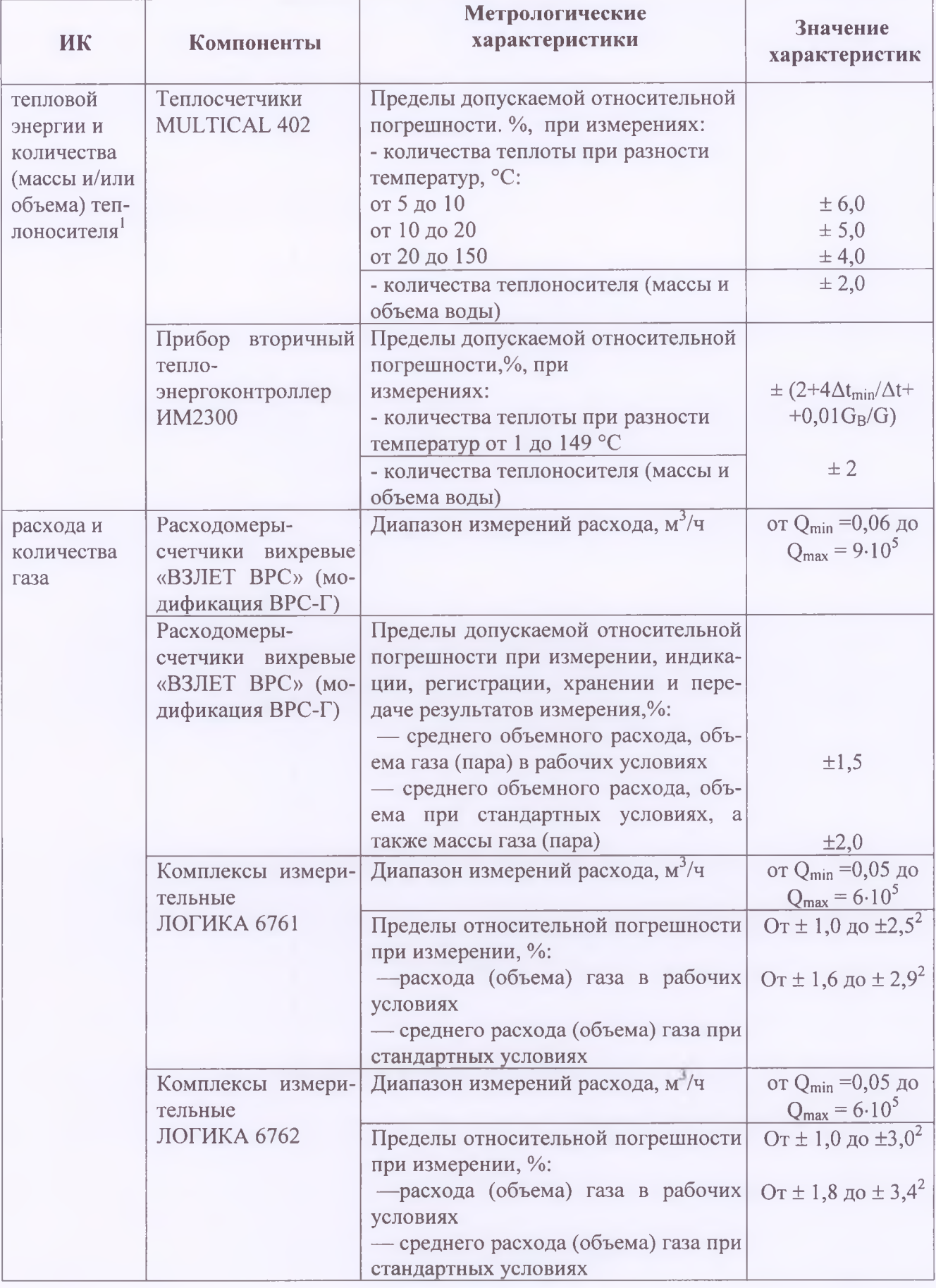

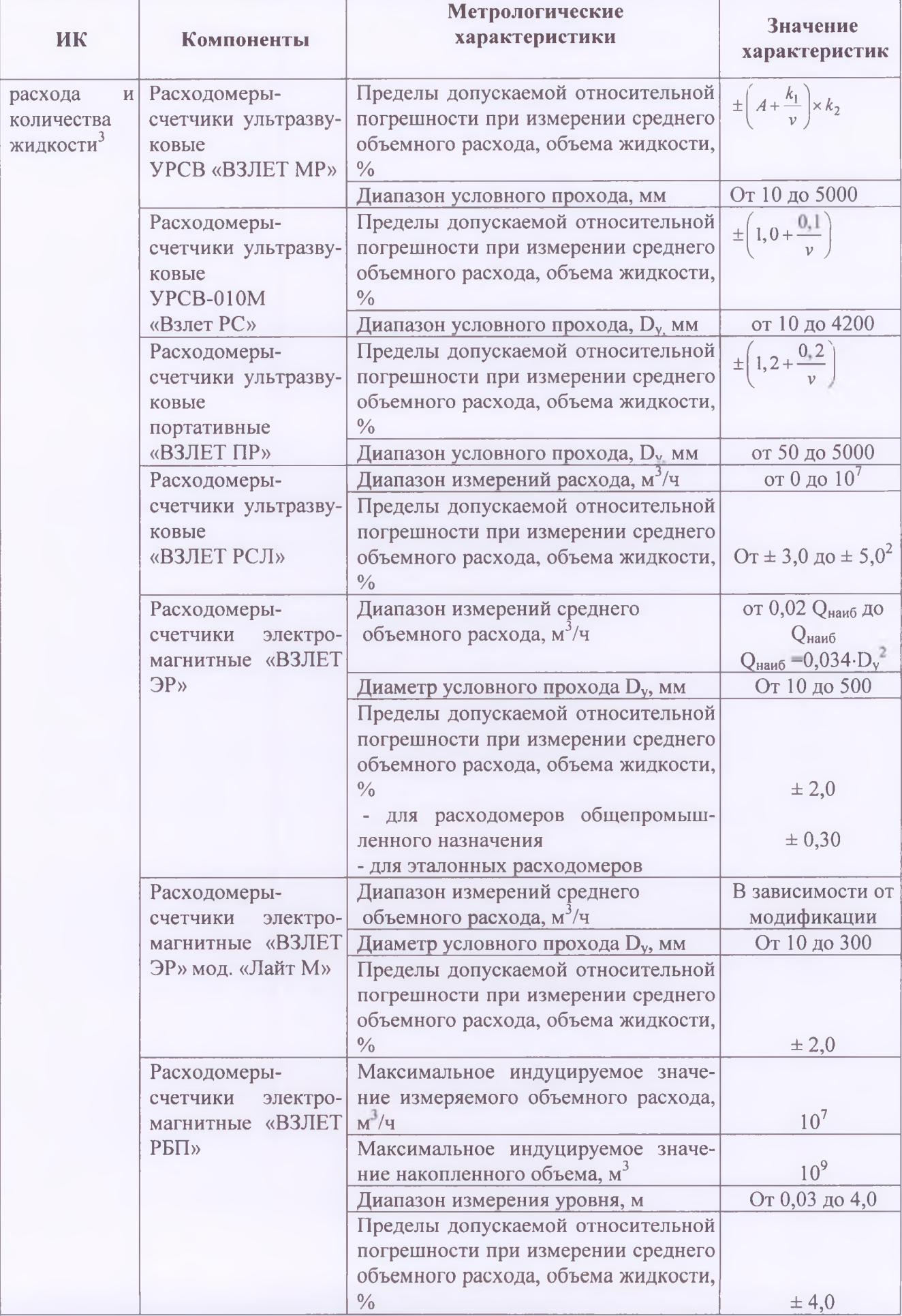

B70.01-00.00 P<sub>3</sub>

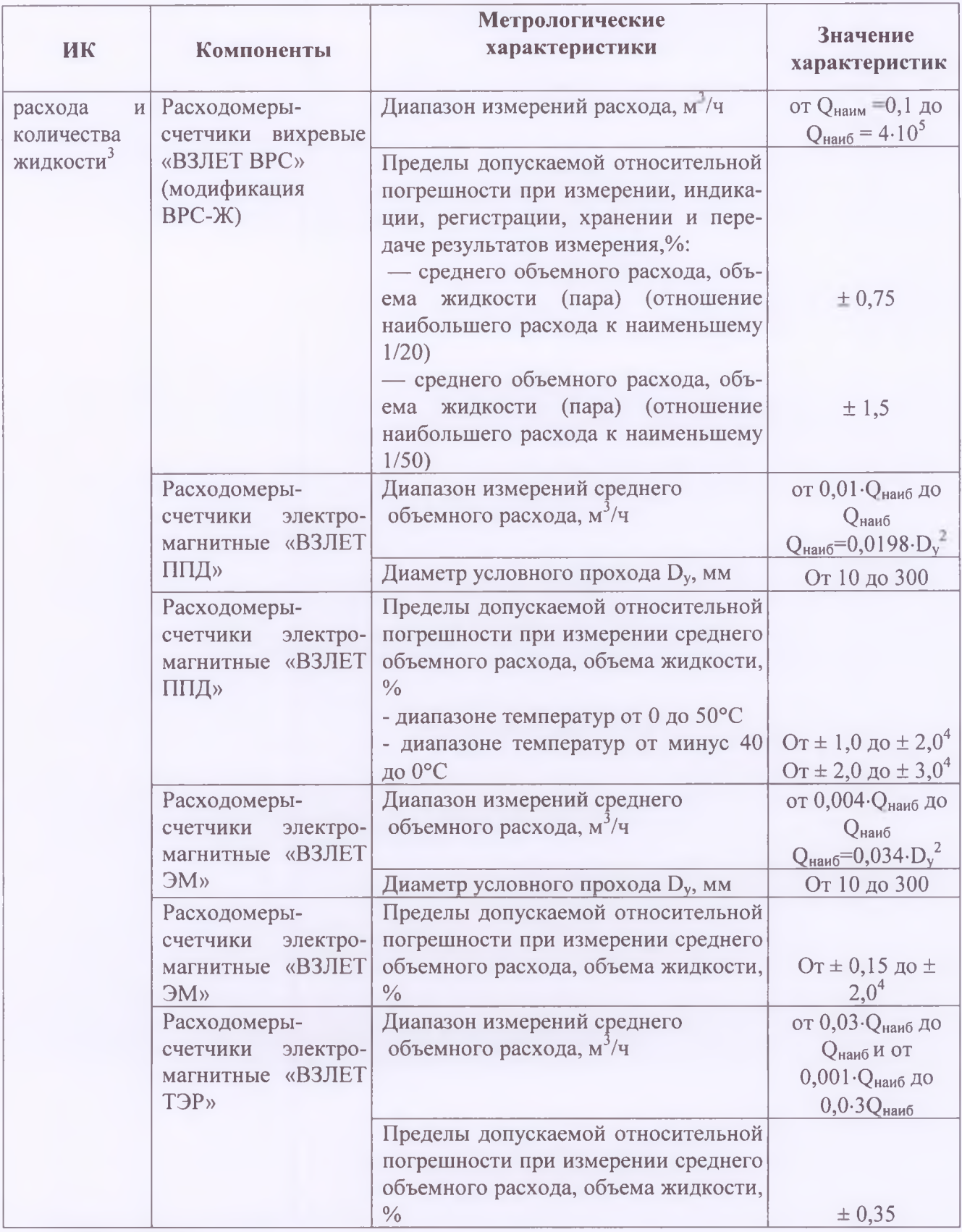

Примечания.

1. В комплекте с первичными преобразователями расхода, температуры и давления, указанными в технической документации.

2. Пределы относительной погрешности при измерении количества тепловой энергии и тепловой мощности в открытой и закрытой системах зависят от разности температур теплоносителя, разности характеристик подобранных в пару преобразователей температуры (от 0,1 °С

15

до 0,025 °С) и пределов относительной погрешности при измерении объема (массы) и среднего объемного (массового) расхода теплоносителя.

3. Пределы относительной погрешности при измерении объема (массы) и среднего объемного (массового) расхода теплоносителя зависят от диапазона расхода теплоносителя.

4. Пределы допускаемой относительной погрешности ведения времени системы  $\pm$  0,1 %.

5. Программные комплексы "ВЗЛЕТ СП", «ВЗЛЕТ ДИСПЕТЧЕР», «ВЗЛЕТ ОКУ», центральная часть системы и линии связи не вносят погрешность в результаты измерений измерительных каналов.

1.2.11. Параметры электрического питания, значения потребляемой мощности, массы, габаритных размеров составных частей ИИС приведены в эксплуатационной документации на составные части.

#### **1.3. Состав ИИС**

1.3.1. ИИС относятся к информационно-измерительным системам, возникающим как законченное изделие непосредственно на объекте эксплуатации после монтажа, осуществляемого в соответствии с проектной документацией, из компонентов (средств измерений, адаптеров, модемов, исполнительных механизмов, устройств сигнализации, компьютеров, программных продуктов и т.д.) производства ЗАО «ВЗЛЕТ», ЗАО НФП «ЛОГИКА», других лицензированных производителей.

1.3.2. Все основные технические компоненты являются средствами измерений и зарегистрированы в Государственном реестре.

1.3.3. Основные технические компоненты ИИС приведены в табл. 1, 2. Конкретный состав ИИС определяется проектной документацией на нее.

1.3.4. В ИК активной и реактивной электрической энергии и мощности могут применяться любые счетчики с импульсным (телеметрическим) выходом, параметры которого совместимы с сумматором, измерительные трансформаторы тока и напряжения, типы которых утверждены и внесены в Госреестр. В измерительном канале тепловой энергии и количества теплоносителя могут применяться любые типы первичных преобразователей расхода, температуры и давления, входящие в состав теплосчетчиков. В измерительных каналах расхода и количества газов, газовых конденсатов и ШФЛУ могут применяться любые типы первичных преобразователей расхода, температуры, давления, плотности, калорийности, входящие в состав корректоров и расходомеров-счетчиков. В ИИС допускается применение средств измерения с метрологическими характеристиками, не уступающими характеристикам основных составных частей системы, представленных в таблицах 1, 2.

1.3.5. ИС может включать в себя все или некоторые составные части из представленных в табл. 1, 2, 3. В систему может входить несколько составных частей одного наименования. В процессе эксплуатации предусмотрена возможность реконфигурирования, изменения количественного состава ИИС.

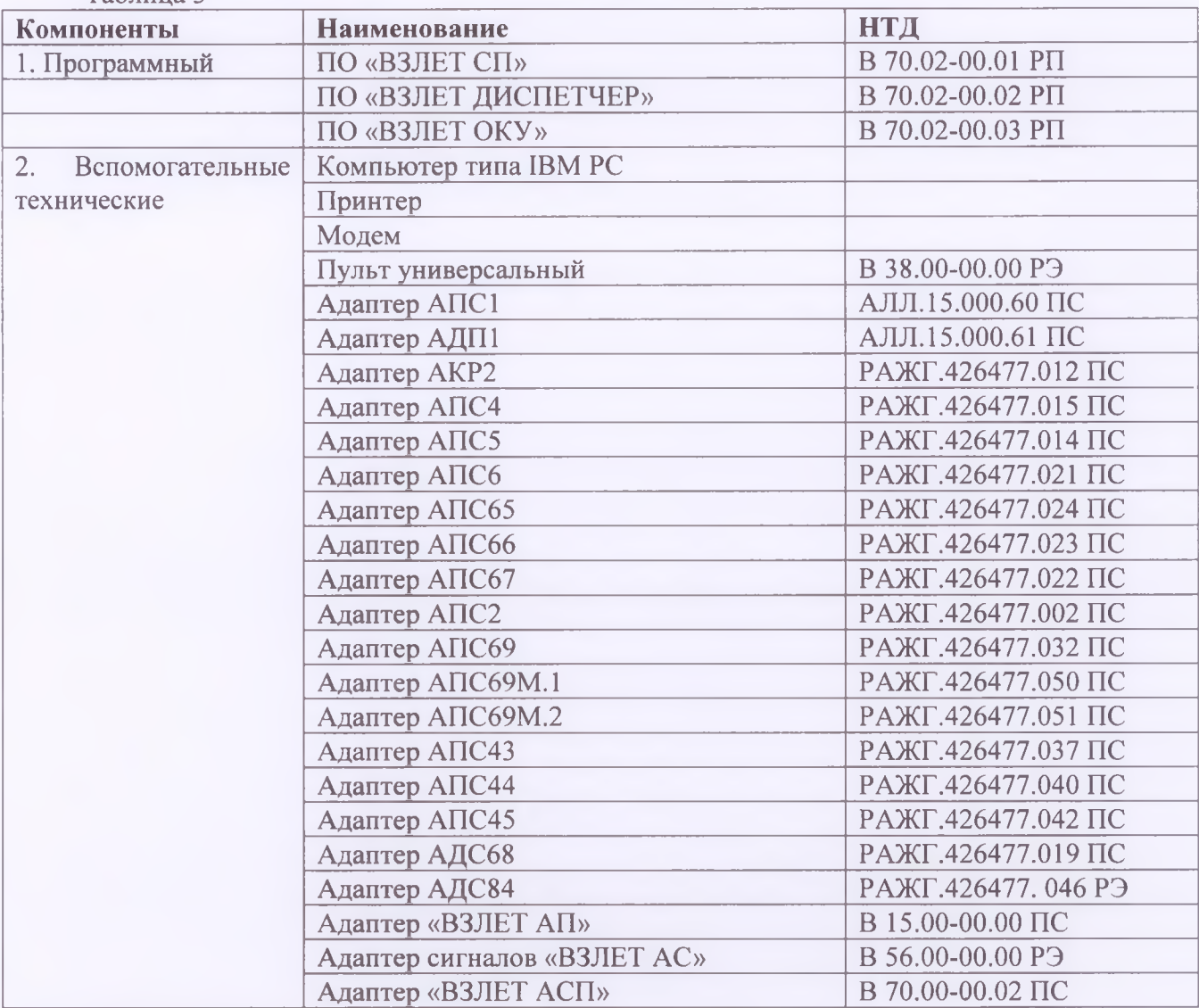

1.3.6. Программный и вспомогательные технические компоненты представлены в табл.З Таблица 3

## **1.4. Устройство и работа ИИС**

1.4.1. Принцип работы ИИС можно пояснить на примере измерительных каналов тепловой и электрической энергии. Работа каналов расхода и количества жидкостей, газов, а также газовых конденсатов и ШФЛУ во многом сходна с работой каналов тепловой энергии.

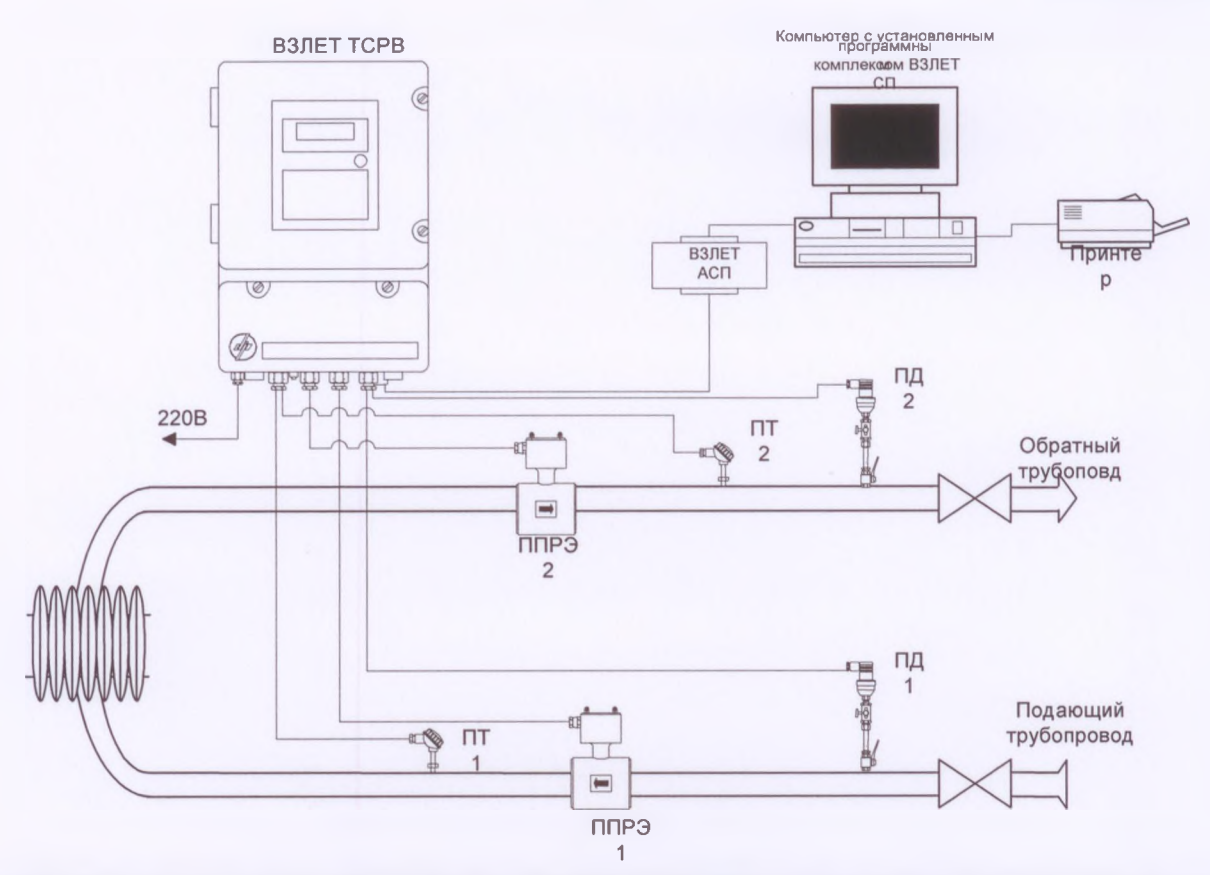

**Рис.1 Пример измерительного канала тепловой энергии и теплоносителя на основе теплосчетчика «ВЗЛЕТ ТСР-М».**

В рассматриваемом примере (рис. 1) применяется теплосчетчик-регистратор «ВЗЛЕТ ТСР-М» как составная часть системы информационно-измерительной «ВЗЛЕТ ИИС-Учет».

В состав теплосчетчика-регистратора в рассматриваемом примере входят:

- тепловычислитель «ВЗЛЕТ ТСРВ»;

- первичные преобразователи расхода электромагнитные ППРЭ, установленные на подающем (ППРЭ1) и обратном (ППРЭ2) трубопроводах;

- первичные преобразователи температуры (термопреобразователи сопротивления из комплекта КТПТР-05), установленные на подающем (ПТ1) и обратном (ПТ2) трубопроводах;

- первичные преобразователи давления КРТ-1-1,0(1,6)-0,5-УХЛ, установленные на подающем (ПД1) и обратном (ПД2) трубопроводах

Выходные сигналы преобразователей расхода, температуры и давления поступают на тепловычислитель «ВЗЛЕТ ТСРВ». В тепловычислителе осуществляется обработка всех поступающих на его входы сигналов и определение значений объемного расхода, температуры и давления теплоносителя по каждому трубопроводу. Далее по этим значениям вычисляется тепловая энергия, мощность и масса теплоносителя, поступившего по подающему и возвращаемого по обратному трубопроводу.

Результаты измерений и вычислений выводятся на табло тепловычислителя и на компьютер.

1.4.2 Для учета электрической энергии в примере, рассматриваемом на рис.2, применяется комплекс технических средств (КТС) на базе сумматора СПЕ542 с семью адаптерами АДС84.

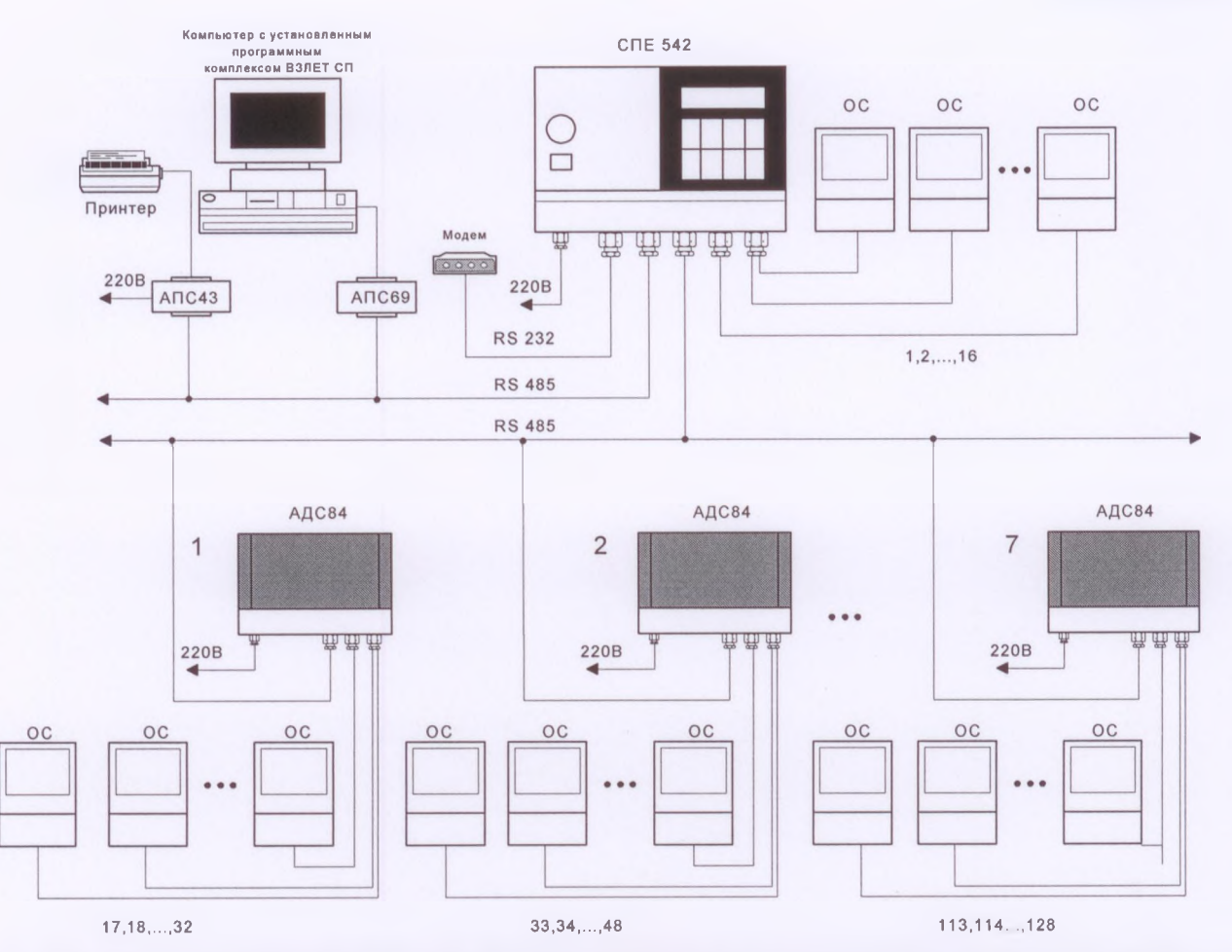

## Рис.2 Пример измерительного канала активной и реактивной электрической энергии и мощности на основе КТС на базе сумматора СПЕ542 и адаптеров-расширителей АДС84

За счет адаптеров обеспечивается возможность подключения до 128 опорных счетчиков (ОС), которые включаются в общем случае через измерительные трансформаторы тока и напряжения (на рис.2 не показаны).

К сумматору подключен принтер для регистрации параметров, поддерживается обмен данными с компьютером. Осуществляется удаленное подключение компьютера по интерфейсу RS 232 по телефонным каналам с использованием внешнего модема.

Следует обратить внимание на то, что компьютер и адаптеры соединены с СПЕ 542 через два различных последовательных порта по интерфейсу RS 485 (системный и адаптерный RS  $485$ ).

Сигналы от опорных счетчиков поступают непосредственно на соответствующие входы СПЕ 542, который непрерывно ведет подсчет количества импульсов по каждому каналу. Сигналы от опорных счетчиков с номерами 17-32, ..., 113-128 поступают на соответствующие входы адаптеров АДС 84. Адаптеры тоже непрерывно ведут подсчет количества импульсов по каждому каналу и по запросу сумматора раз 1, 3 или 5 минут (задается при настройке СПЕ 542) передают на СПЕ 542 по адаптерному интерфейсу RS 485 количество импульсов, поступивших по каждому входу за прошедшие 1, 3 или 5 минут. При подтверждении о приеме данных со стороны сумматора адаптер обнуляет буфер обмена. По команде от сумматора производится регулярная корректировка часов адаптеров АДС 84.

По количеству импульсов, поступивших за определенные интервалы времени, по известным коэффициентам передачи измерительных трансформаторов и опорных счетчиков сумматор вычисляет все необходимые параметры, характеризующие нагрузку объекта и его энергопотребление по каждому каналу и по группам каналов (группам учета). Объединение ИК в группы с целью получения сводной информации задается при настройке сумматора на конкретные условия применения. ИК может входить одновременно в несколько групп.

19

При настойке сумматора на те или иные условия применения указывают также: вести или не вести дифференцированный по времени суток учет электроэнергии; вести или не вести учет электроэнергии по рабочим сменам; нужно ли контролировать максимум мощности; какой установить период вычислений и интервал усреднения. Перечень настроечных и вычисляемых сумматором параметров заносятся в память прибора при подготовке СПЕ 542 к пуску.

Вместо датчиков импульсов к соответствующим входам сумматора и адаптеров могут быть подключены датчики телесигнализации с двухпозиционным выходным сигналом. На какие входы подключаются датчики импульсов, а на какие датчики телесигнализации — задается при настройке СПЕ 542.

В зависимости от количества подключенных каналов, количества групп учета, длительности интервала усреднения и перечня вычисляемых параметров автоматически варьируется глубина архивов значений параметров нагрузки и энергопотребления.

Сумматор и каждый адаптер могут формировать до 4 выходных двухпозиционных сигналов, предназначенных для сигнализации об угрозе превышения мощности и управления нагрузками. Выходной сигнал может быть сформирован по команде оператора.

В процессе работы сумматора иногда возникает необходимость периодически изменять значения некоторых параметров, например, границ зон контроля максимума мощности. Предусмотрено, что в таких случаях значения измеряемых параметров заносятся в специальный архив с указанием времени изменения.

1.4.3. Возможные конфигурации ИИС

При построении информационно-измерительной системы используются два базовых способа объединения приборов: шина и кольцо. Дополнительное оборудование (адаптеры, модемы и т.п.) позволяют комбинировать эти способы и строить более сложные системы.

Особенностью кольцевого объединения является то, что сообщения пересылаются по кольцу последовательно в одном направлении от прибора к прибору, пока не достигнут прибора-адресата. В случае разрыва кольца нарушается обмен: либо запрос невозможно передать прибору, либо ответ становится недоступным источнику запроса. При шинной организации любое сообщение становится доступным сразу всем абонентам шины. Ее разрыв не исключает возможность двунаправленного обмена в каждом из оставшихся сегментов.

Шинное объединение используется во всех приборах фирмы «ВЗЛЕТ» и в современных приборах фирмы «ЛОГИКА». Кольцевое объединение применяется в устаревших, но эксплуатирующихся до сих пор, приборах фирмы «ЛОГИКА».

1.4.4. Приборные шины

Шинное объединение приборов основывается на интерфейсе RS-485.

При обмене в каждый момент времени на шине может быть включен только один передатчик, остальные находятся в состоянии высокого импеданса (в третьем состоянии). Все приемники подключены к шине постоянно. Чувствительность и входное сопротивление приемников таковы, что нагрузочная способность передатчика обеспечивает надежную передачу сообщений при 32 подключенных к шине приемниках и двух согласующих сопротивлениях по 120 Ом.

Для информационного обмена все приемо-передатчики включаются параллельно: необходимо обеспечить электрическое объединение двух групп контактов: все контакты А (иногда они обозначаются DATA\*, DATA- или просто знаком минус) объединяются между собой, и все контакты В (иногда они обозначаются DATA, DATA+ или просто знаком плюс), в свою очередь, объединяются между собой. Такое объединение может достигаться с помощью различных топологий: шина, звезда, дерево и т.п.

Все топологии, обеспечивающие параллельное включение, допустимы. Однако они приводят к неодинаковому искажению сигнала. Наибольшее влияние на устойчивость обмена оказывают искажения, возникающие в результате отражения сигнала от концов линии связи. Для их уменьшения на концах устанавливаются согласующие сопротивления, соответствующие волновому сопротивлению линии.

## 1.4.4.1. Шина «ВЗЛЕТ»

Приборы фирмы «ВЗЛЕТ» имеют интерфейс RS-485, либо допускают установку опционного модуля, реализующего этот интерфейс. Вне зависимости от их функционального назначения приборы могут быть объединены одной шиной.

По своей внутренней организации шина «ВЗЛЕТ» является шиной с одним ведущим абонентом и остальными - ведомыми. Ведущий абонент управляет передачей сообщений. Он может сформировать запрос к любому ведомому абоненту или вывести широковещательное сообщение, направленное ко всем абонентам одновременно. Ведомый абонент может выводить сообщение только в ответ на направленный к нему запрос в пределах ограниченного интервала времени после запроса.

На шине «ВЗЛЕТ» используется два протокола: Modbus и Bitbus. Оба протокола предназначены для шин с одним ведущим абонентом.

Структура сообщений в обоих протоколах такова, что, возможно, их одновременное использование. То есть к шине могут быть подключены приборы, использующие разные протоколы. Это обстоятельство должен учитывать только ведущий абонент, формируя запросы.

Большинство приборов поддерживает обмен по шине со скоростями 600, 1200, 2400, 4800, 9600 и 19200 бит в секунду. Для всех абонентов задается одинаковая скорость работы. Логическая емкость шины (число допустимых адресов) превышает 200. Однако следует учитывать, что нагрузочная способность передатчика рассчитана только на 32 приемника при двух согласующих сопротивлениях. Размещение на шине большего числа абонентов требует использования специальных устройств - повторителей.

Компьютер выполняет функции ведущего абонента, поэтому к шине может подключаться только один компьютер. Возможно применение универсальных преобразователей RS-232/RS-485 сторонних производителей. Они должны обеспечивать гальваническое разделение, защиту от высоковольтных помех, а также автоматическое включение и выключение передатчика без управления со стороны порта RS-232.

#### 1.4.4.2. Маркерная шина

Приборы СПГ761, 762, 763; СПЕ542 и СПТ961, 941 фирмы «ЛОГИКА» допускают шинное объединение. Они имеют разное функциональное назначение - это газовые корректоры, электросумматор и тепловычислители, но могут быть подключены к одной шине. В отношении обмена информацией они одинаковы.

По своей внутренней организации данная шина является шиной с маркерным доступом. Используемый протокол включает в себя процедуры циркуляции маркера, захвата шины и контроля ее использования. Данные передаются блоками переменной длины до 5Кб.

Все абоненты шины равноправны в смысле возможности доступа к ней для передачи блока данных. На шине нет постоянно выделенного ведущего, управляющего ее использованием. Получение циркулирующего по шине маркера разрешает абоненту передачу одного блока любому другому абоненту по выбору. Закончив передачу, абонент выводит маркер освобождения, который разрешает доступ к шине другому абоненту.

Обмен может выполняться на скоростях 300, 600, 1200, 2400 и 4800 бит/с. Для всех абонентов задается одинаковая скорость работы. Шина обеспечивает обмен данными между подключенными к ней приборами и компьютерами общим числом до 30.

Для подключения компьютера к шине используются адаптеры АПС69 и АПС69М1, АПС69М2. Эти адаптеры производятся фирмой «ЛОГИКА». Адаптер АПС69 конструктивно представляет собой плату расширения компьютера. Плата устанавливается в любой свободный ISA-слот компьютера. На крепежной скобе адаптера имеется стандартный разъем DB9, два контакта которого А и В используются для подключения к шине.

Адаптеры АПС69М1 и АПС69М2 являются конструктивно законченными изделиями и подключаются к СОМ-порту компьютера. Они также имеют специальные разъемы с контактами А и В для подключения к шине.

В компьютер можно установить один адаптер АПС69 и несколько (по количеству СОМпортов) адаптеров АПС69М.1. Таким способом осуществляется подключение компьютера к нескольким шинам одновременно.

Цепи подключения приборов и адаптеров фирмы «ЛОГИКА» обладают низким входным сопротивлением (не более 2,5 кОм). Стандартом нормируется входное сопротивление приемников на уровне 12 кОм, поэтому при использовании согласующих сопротивлений к шине можно подключить не более 8 приборов. В противном случае будет происходить перегрузка передатчиков.

Каждый из приборов имеет дополнительный интерфейс, выполненный в соответствии с рекомендацией RS-232. К нему может быть подключен локальный компьютер или модем для удаленного доступа. Обмен через этот интерфейс может осуществляться на скоростях 300, 600, 1200, 2400, 4800 и 9600 бит в секунду.

В зависимости от исполнения приборы могут иметь узел оптического интерфейса, который конструктивно выполнен в соответствии со стандартом МЭК1107. Оптический интерфейс обеспечивает полное гальваническое разделение с прибором и допускает работу на перечисленных выше скоростях. Он используется для временного оперативного подключения к приборy.

Через оптический интерфейс или RS-232 прибор обеспечивает информационный доступ ко всем абонентам (приборам и компьютерам), подключенным к шине. В этом случае он выполняет функции ретранслятора данных. Локальный или удаленный компьютер передает и получает блоки данных. Ретранслятор при этом выполняет процедуры захвата шины и ввода/вывода этих данных "как своих". К одной шине одновременно может быть подключено несколько приборов-ретрансляторов, но не более 30.

1.4.5. Кольцо приборов

Следующие приборы фирмы «ЛОГИКА» допускают кольцевое объединение: СПГ705, 706, 702, 701, 91; СПЕ541, 540 и СПТ960К, 940, 920, 92. Приборы имеют разное функциональное назначение - это газовые корректоры, электросумматоры и тепловычислители, но могут быть включены в одно кольцо. В отношении обмена информацией они равноправны.

При описании кольцевой конфигурации используются два основных понятия: узел и лучевое направление. В узлах располагаются приборы. С помощью двухпроводных линий и адаптеров АПС67 приборы (до 30) объединяются в кольцо.

Приборы осуществляют ретрансляцию принимаемых сообщений, которые могут иметь переменную длину до 1,2 Кб. Таким способом достигается циркуляция информации и передача данных между любыми двумя приборами, включенными в кольцо.

К узлу информация, помимо кольца, может быть передана по лучевому направлению. Для этого используется дополнительный интерфейс прибора. Подключение к нему может быть выполнено в соответствии со стандартом RS-232 или ИРПС. Скорость обмена по лучу выбирается из ряда 300, 600, 1200 бит в секунду. На противоположном конце лучевого направления может располагаться компьютер или телефонный модем.

Лучевое направление является входом/выходом в образованное приборами информационное кольцо, так как по лучу и затем по сегменту кольца можно получить информационный доступ к любому прибору. Узел при этом работает как ретранслятор. Каждый луч обеспечивает доступ для одного независимого источника/приемника информации. Максимальное число входов системы равно числу "закольцованных" приборов.

Хотя расстояние между узлами кольца может достигать нескольких километров, и кольцо может быть достаточно протяженным, в ряде практических случаев оказывается удобным не объединять все приборы в одно кольцо, а разбить сеть на несколько колец. Как правило, такая структурная единица соответствует цеху предприятия. Для концентрации данных от всех цехов можно воспользоваться коммутируемыми линиями местной АТС. В этом случае к другому прибору кольца подключается модем. Модем также подключается и к компьютеру - концентратору данных.

Если нет возможности использовать АТС или для оперативности обмена необходимо отказаться от процедуры установления телефонного соединения, можно применить адаптер для подключения колец к компьютеру. Такую возможность поддерживают адаптеры АПС2, АПС69 и АПС69М.1.

Адаптеры позволяют построить сеть с радиально-кольцевой структурой. АПС2 представляет собой плату расширения персонального компьютера и устанавливается в любой свободный ISA-слот. Он обеспечивает избирательное переключение до восьми лучей ИРПС на один COM-порт компьютера. Каждый луч может быть подключен к любому из приборов одного из колец.

Адаптер АПС69 имеет функциональный узел аналогичный АПС2. Этот узел содержит два луча ИРПС и соответственно обеспечивает подключение двух колец к одному компьютеру. Он тоже устанавливается в свободный ISA-слот, но в отличие от АПС2 не занимает СОМ-порт компьютера.

Адаптер АПС69М.1 имеет функциональный узел аналогичный АПС2. Этот узел содержит только один луч ИРПС. Адаптер подключается к COM-порту компьютера.

1.4.6 Средством объединения шин «ВЗЛЕТ» и маркерных шин в единую приборную сеть служит адаптер сетевых протоколов - «ВЗЛЕТ АСП». Устройство имеет два разъема подключения, каждый из которых содержит цепи интерфейсов RS-232 и RS-485.

Адаптер обеспечивает двунаправленный обмен данными между источниками и приемниками информации, на одной стороне использующими протоколы шины «ВЗЛЕТ», а на другой - протокол маркерной шины.

Согласование производится на основе стека протоколов. В основании стека на одном уровне размещены протоколы Bitbus и Modbus. В вершине стека размещается магистральный протокол маркерной шины.

Адаптер является многорежимным устройством, обеспечивающим различные варианты объединения, примеры которых приведены ниже на рис.З.

На всех изображенных компьютерах установлен программный комплекс «ВЗЛЕТ СП». К компьютеру 3 корпоративной сети предприятия через адаптер АПС69М подключена маркерная шина 1. Работающие в режиме 1 адаптеры «ВЗЛЕТ АСП» подключают к этой ведущей шине в качестве коллективных абонентов ведомые шины ВЗЛЕТ 1 и 2. Компьютеры 1,2,4,5 имеют информационный доступ через компьютер 3 к любому прибору всех трех шин.

Такой же доступ для компьютеров 1,3,4,5 обеспечен по телефонным линиям через компьютер 2, который связывается с шинами через модем, подключенный, к прибору СПЕ542. Дополнительно компьютер 2 обеспечивает доступ ко всем приборам шины ВЗЛЕТ 4. К ней модем подключен через адаптер, работающий в режиме 3. К одиночному прибору телефонный модем подключается непосредственно без адаптера.

Аналогично доступ для компьютеров 1,2,3,5 обеспечен по радиоканалу через компьютер 4, который связывается с шинами через модем, подключенный, к прибору СПГ761. Дополнительно компьютер 4 обеспечивает доступ ко всем приборам шины ВЗЛЕТ 5 и к одиночному прибору «ВЗЛЕТ ТСР». К ним радиомодем подключен через адаптер, работающий соответственно в режимах 4 и 5.

Для компьютеров 6 и 7 также доступны приборы всех трех шин, причем компьютер 7 является непосредственным абонентом маркерной шины 1, а 6 получает доступ к ней и далее через шлюзовой прибор СПТ961. Компьютеры работают независимо друг от друга и недоступны компьютерам корпоративной сети.

Компьютер 8 подключен к шине ВЗЛЕТ 3 через адаптер, работающий в режиме 2. Здесь он обеспечивает согласование компьютерного интерфейса RS-232 с интерфейсом шины RS-485. От универсальных преобразователей адаптер отличается тем, что дополнительно согласует протоколы и не требует управления сигналом RTS со стороны компьютера.

Часть приборов фирмы «ВЗЛЕТ» имеет только интерфейс RS-232. Для интегрирования таких приборов в сеть используется режим 6. В этом случае адаптер обеспечивает мультидоступ к приборам. Например, компьютеры 1,2,..,7 имеют одинаковый доступ к расходомерам

«ВЗЛЕТ ЭР», подключенным к маркерной шине 1, а компьютеры 9,10 — к «ВЗЛЕТ ЭР», который является единственным абонентом маркерной шины 2.

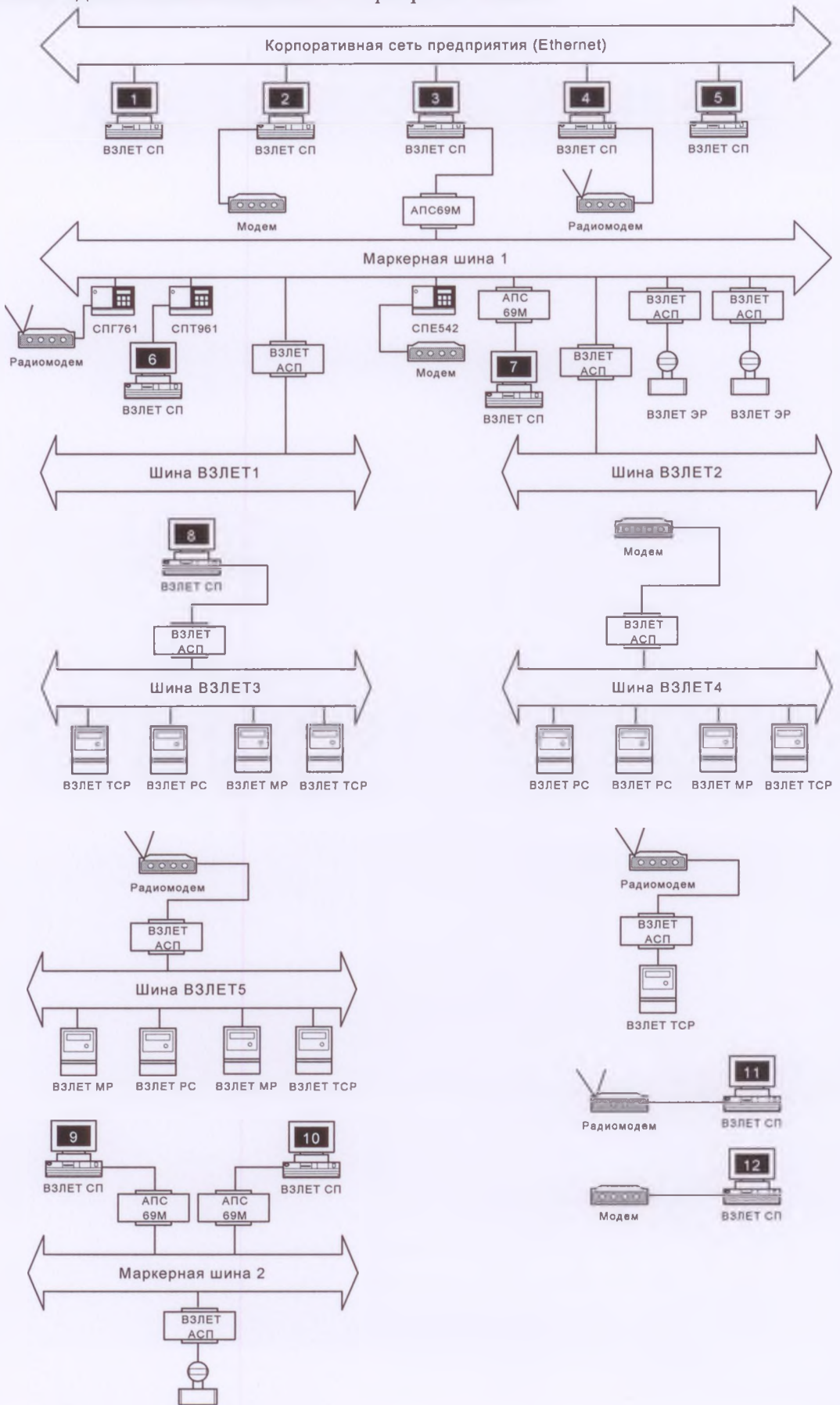

**Рис. 3 Различные варианты объединения приборов**

ВЗЛЕТ ЭР

Если компьютер 12 является удаленным абонентом корпоративной сети, подключаемым к ней через компьютер 2, то он имеет доступ ко всем приборам маркерной шины 1 и шин ВЗЛЕТ 1,2. Если компьютер 12 работает самостоятельно, то помимо работы с теми же шинами (через СПЕ542), он может иметь доступ к шине ВЗЛЕТ 4. Аналогичные возможности имеет компьютер 11, но только на основе радиодоступа.

Подчеркнем, что не требуется, чтобы на маркерной шине обязательно были абонентыприборы. Ее можно использовать как удлинитель и/или разветвитель. Например, на маркерной шине 1 могли бы отсутствовать все приборы. Тогда адаптеры в режиме 1 работали бы как повторители, а сама шина обеспечивала бы разветвление для подключения шин ВЗЛЕТ 1 и 2.

Разнообразие возможных вариантов объединения шин не исчерпывается перечисленными примерами.

Если адаптер, обозначенный на рисунке как АПС69М, имеет исполнение АПС69 или АПС69М.1, то к нему одновременно с шинами можно подключить приборные кольца. Кроме того, доступ к удаленным кольцам может осуществляться через телефонные модемы аналогично тому, как включается в систему шина ВЗЛЕТ 4. В этом случае все компьютеры корпоративной сети получают доступ и к кольцевым приборам. Таким способом осуществляется подключение компьютеров к сетям, состоящим из колец и шин.

1.4.7. Объединение приборов на базе сетей Ethernet

Данная конфигурация системы основывается на использовании адаптера сигналов «ВЗЛЕТ АС» исполнения АСЕВ-040.

Для обмена данными используются соединения на основе протокола TCP/IP. При установлении соединений адаптер может быть инициативной стороной, то есть клиентом или пассивной стороной - сервером. В каждый момент времени может существовать не более одного соединения. Пришедший новый запрос на соединение, когда соединение уже существует, адаптер игнорирует, если это запрос не со стороны диспетчерского компьютера. При существующем соединении дополнительно им обслуживаются только эхо-запросы протокола ICMP (команда ping).

Основное состояние адаптера - сервер, прослушивающий порт 3060 (или заданный пользователем). Одновременно адаптер контролирует состояние прибора, внешних сигналов и расписание соединений. Если выявляются нештатные ситуации, срабатывают внешние сигналы или наступает момент соединения по расписанию, прослушивание порта прекращается. Адаптер устанавливает соединение с диспетчерским компьютером.

Когда адаптер прослушивает порт, с ним может установить соединение, как диспетчерский компьютер, так и другие абоненты. При настройке пользователь может ограничить перечень абонентов и длительность соединения с ними. Во время соединения адаптер по-прежнему продолжает контролировать прибор и другие события. При их возникновении, если текущее соединение установлено не с диспетчером, оно разрывается, и устанавливается соединение с диспетчерским компьютером.

Установление соединения с диспетчером имеет приоритет по сравнению с другими соединениями. Это означает, что при запросе соединения со стороны диспетчерского компьютера, текущее соединение с другим абонентом завершается и устанавливается соединение с диспетчером.

Если в установленном соединении отсутствует обмен данными в течение двух минут, оно автоматически разрывается адаптером. После завершения любого соединения адаптер возвращается к прослушиванию порта.

Адаптер не поддерживает процедур выделения динамических IP-адресов. При любом варианте использования адаптерам должны назначаться статические IP-адреса. На рисунке 4 схематично приведена локальная диспетчерская система, которая охватывает приборы, например, одной организации. Выделено одно диспетчерское рабочее место, а число дополнительных абонентов (служб), имеющих доступ к приборам не ограничено.

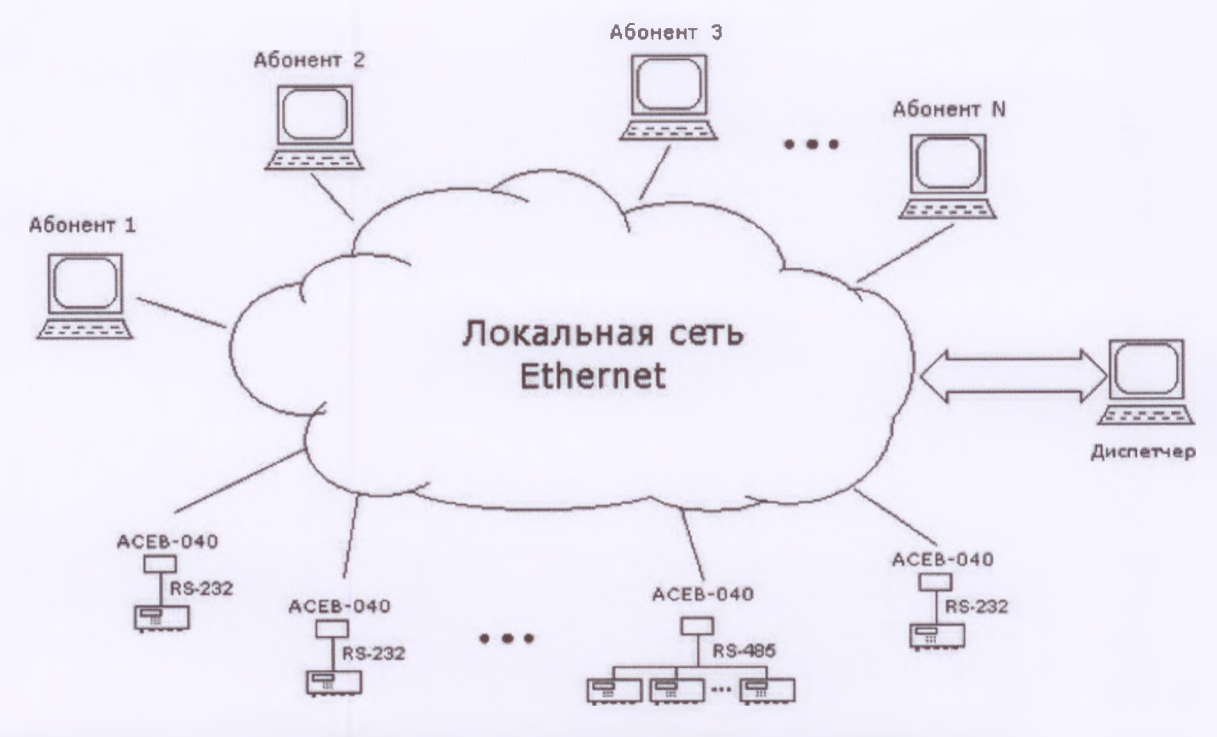

**Рис.4 Пример локального объединения приборов на базе сетей Ethernet**

На рисунке 5 схематично показана организация глобальной диспетчерской системы, когда Ethernet используется для подключения к Интернету, на основе которого осуществляется доступ к приборам, включенным в различные локальные сети. Здесь число сторонних абонентов (организаций), получающих доступ к приборам можно ограничить.

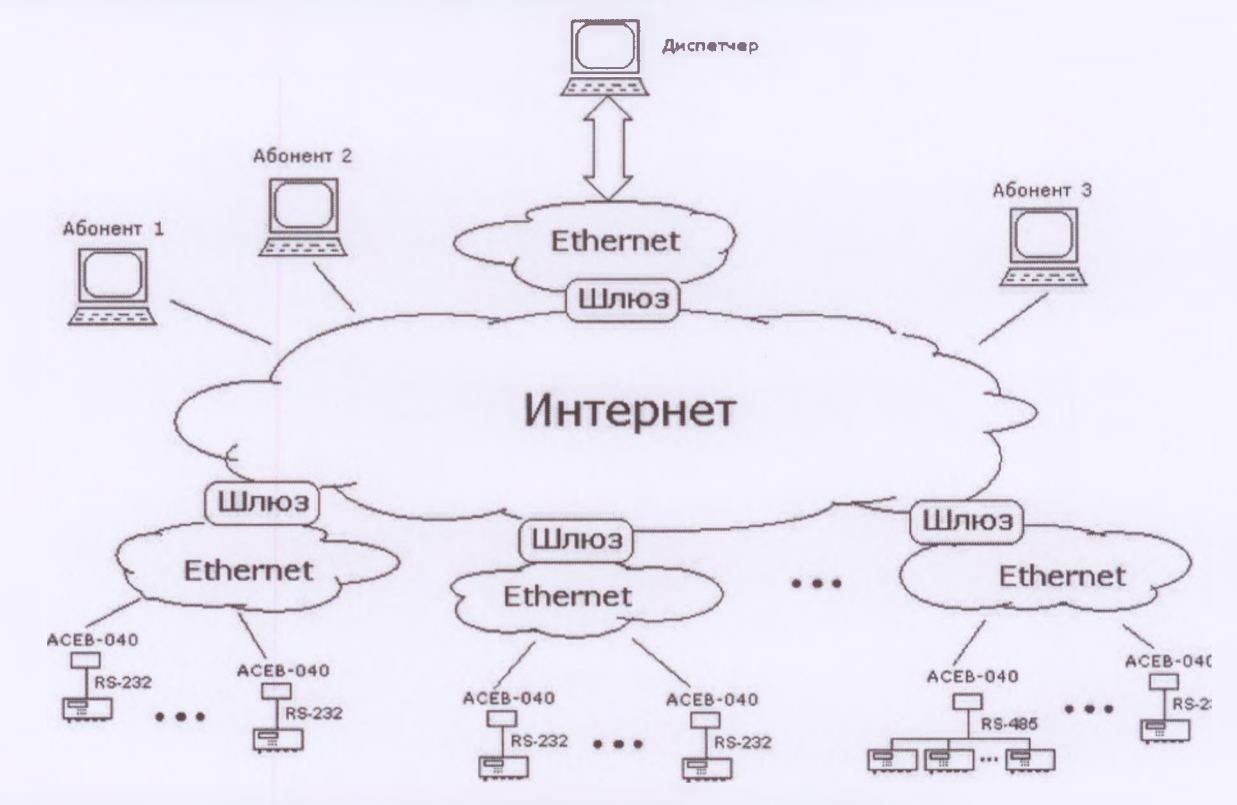

**Рис.5 Пример глобального объединения приборов на базе сетей Ethernet**

Статические публичные IP-адреса адаптерам может выделять поставщик Интернетуслуг. Возможен другой вариант: адаптеры имеют статические адреса внутри локальной сети, и

им всем заданы различные номера портов для прослушивания. Тогда обращение к ним со стороны Интернета может осуществляться по адресу шлюза, на котором выполняется переключение на внутренние адреса в зависимости от номера порта назначения.

Обращение к диспетчерскому компьютеру может осуществляться по его публичному статическому IP-адресу. Аналогично можно использовать адрес шлюза, на котором выполнять переключение при обращении к порту 2060. Этот порт прослушивает сервер комплекса «Взлет СП».

#### **1.5. Пломбирование**

Для защиты от несанкционированного вмешательства при сдаче системы информационно-измерительной «ВЗЛЕТ ИИС-Учет» в эксплуатацию производится пломбирование её основных технических компонентов в соответствии с их эксплуатационной документацией.

### **2. ИСПОЛЬЗОВАНИЕ ПО НАЗНАЧЕНИЮ**

#### **2.1. Меры безопасности**

Источниками опасности при монтаже и эксплуатации систем информационноизмерительных «ВЗЛЕТ ИИС-Учет» являются электрический ток, а также измеряемая среда, которая может находиться под давлением до 30 МПа и при температуре до 600 °С; взрывоопасные и опасные для здоровья человека измеряемые среды.

При эксплуатации ИИС и проведении испытаний необходимо соблюдать «Правила технической эксплуатации электроустановок потребителей» и «Правила техники безопасности при эксплуатации электроустановок потребителей».

Общие меры безопасности при проведении испытаний — по ГОСТ 12.3.019, меры безопасности при испытаниях изоляции — по ГОСТ 12997.

Меры безопасности при работе с составными частями ИИС должны приниматься в соответствии с указаниями, приведенными в эксплуатационной эксплуатации на них.

К эксплуатации ИИС допускаются лица, имеющие группу по электробезопасности не ниже II, прошедшие инструктаж по технике безопасности при работе с электроустановками с напряжением до 1000 В и ознакомленные с документацией на ИИС и используемое оборудование.

## **2.2. Подготовка ИИС к использованию**

2.2.1. Общие требования

Монтаж и установка систем информационно-измерительных «ВЗЛЕТ ИИС-М» должны производиться квалифицированными специалистами в строгом соответствии с проектом на систему и технической документацией на составные части ИИС.

2.2.2. Выбор места для установки

Выбор места для установки составных частей ИИС регламентируется технической документацией на них.

При выборе места следует учитывать допустимые значения влияющих на составные части ИИС величин, указанных в эксплуатационной документации на эти составные части.

Недопустимо наличие в воздухе паров кислот, щелочей, примесей аммиака, сернистых и других агрессивных газов, вызывающих коррозию.

Электронные блоки должны быть защищены от попадания на электропроводящей пыли, а также воды и других жидкостей.

2.2.3. Монтаж

2.2.3.1. Монтаж составных частей ИИС производится в соответствии с технической документацией на них и проектной документацией на систему.

2.2.3.2. Установка счетчиков электрической энергии и измерительных трансформаторов тока и напряжения регламентируются правилами устройства электроустановок (ПУЭ) и документацией на соответствующие устройства.

Электропроводка к счетчикам должна удовлетворять требованиям ПУЭ.

2.2.3.3. Монтаж электрических цепей между составными частями ИИС, а также между отдельными блоками составных частей (например, преобразователем расхода и тепловычислителем) и подключение кабелей питания следует производить в соответствии с эксплуатационной документацией на составные части и проектом на систему.

2.2.4. Подготовка основных технических компонентов ИИС к работе сводится к подготовке и вводу настроечных параметров (базы данных). Полная номенклатура настоечных параметров приведена в эксплуатационной документации на соответствующий технический компонент ИИС.

Для ИК активной и реактивной электрической энергии и мощности формирование настроечных параметров заключается в сопоставлении конкретного входа сумматора тому или иному измерительному комплексу, включающему счетчик электрической энергии с датчиком и, в общем случае, измерительные трансформаторы тока и напряжения. При этом по каждому каналу в качестве настоечных параметров вводятся начальное показание счетчика, коэффициенты передачи счетчика и трансформаторов. Для каждой группы каналов указывается: суммируются или вычитаются показания по тому или иному каналу в рамках группы. Далее указывается ряд общих параметров, связанных с двухставочным и многотарифным учетом.

Для ИК тепловой энергии и количества теплоносителя, ИК расхода и количества жидкостей, газов, газовых конденсатов и ШФЛУ формирование базы данных сводится к привязке каналов теплосчетчиков, корректоров, расходомеров-счетчиков к реальным обслуживаемым трубопроводам и правильному описанию характеристик преобразователей расхода (перепада давления, объема), температуры, давления, удельной теплоты сгорания и плотности.

Ввод настроечных параметров может производиться непосредственно на объекте или заранее. Ввод параметров может производиться с клавиатуры, пульта управления и переноса данных или с помощью компьютера с использованием специально прилагаемой программы или программного комплекса «ВЗЛЕТ СП».

2.2.5. Проверка готовности ИИС к работе

Необходимо проверить правильность монтажа составных частей ИИС и соединяющих их электрических цепей.

Для проверки ИК активной и реактивной электрической энергии и мощности включить питание сумматоров и произвести их пуск на счет. Следует проконтролировать на табло сумматоров изменение параметра «Энергия в масштабе показания счетчиков».

Для проверки ИК тепловой энергии и количества теплоносителя, ИК расхода и количества жидкостей, газов, газовых конденсатов и ШФЛУ следует подать измеряемую среду в систему под рабочим давлением и проверить герметичность соединения первичных преобразователей. Включить питание тепловычислителей, первичных преобразователей, расходомеровсчетчиков и корректоров. Не менее чем через 15 минут после включения следует проконтролировать по табло измерительных компонентов параметры среды по обслуживаемым трубопроволам.

Для проверки программного комплекса «ВЗЛЕТ СП» для каждой группы приборов формируется набор параметров, в который для каждого прибора включается параметр «текущая дата». Далее формируется команда чтения из данных из приборов в соответствии со сформированными наборами. При этом, если связь с группой осуществляется через модем, предварительно автоматически устанавливается коммутируемое соединение.

Для проверки работы с приборами с автономным питанием специальные наборы данных не формируются, а запрашиваются отчетные данные за прошедшие сутки.

#### 2.3. Порядок работы

В процессе работы ИИС взаимодействие пользователя с ней сводится, в основном, к снятию показаний учетных и контролируемых параметров с измерительных компонентов с помощью программного комплекса «ВЗЛЕТ СП», пультов управления и переноса данных или непосредственно с индикатора приборов.

При снятии данных с помощью программного комплекса возможна работа и в интерактивном режиме, и в автоматическом. Пользователь сам формирует наборы параметров, значе-

ния которых он хочет получить из того или иного вычислителя. Пользователь с компьютера может изменить значения некоторых настроечных параметров, но лишь тех, изменение которых оговорено в документации на соответствующий прибор.

При работе в интерактивном режиме пользователь может получать данные в виде таблиц и/или графиков. Данные могут быть записаны на жесткий диск компьютера.

При работе в автоматическом режиме данные записываются на жесткий диск компьютера и пользователь может просматривать полученные данные ретроспективно.

Полученные данные могут быть впоследствии обработаны программами пользователя.

Независимо от режима работы полученные данные соответствуют данным прибора в момент их передачи.

## <span id="page-28-0"></span>3. ТЕХНИЧЕСКОЕ ОБСЛУЖИВАНИЕ

#### 3.1. Общие указания

<span id="page-28-1"></span>3.1.1. Введенная в эксплуатацию ИИС не требует специального технического обслуживания, кроме периодического осмотра ее составных частей с целью контроля:

- соблюдения условий эксплуатации;

- отсутствия внешних повреждений составных частей;

- надежности электрических и механических соединений;

- наличия пломб;
- наличия напряжения питания;

- работоспособности.

Периодичность осмотра зависит от условий эксплуатации (рекомендуемая периодичность один раз в две недели).

3.1.2. Несоблюдение условий эксплуатации ИИС в соответствии с требованиями настоящего документа может привести к отказам или превышению допустимого уровня погрешности измерений.

Внешние повреждения составных частей ИИС также могут вызвать ее отказ либо увеличение погрешности измерения. При появлении внешних повреждений необходимо вызвать сотрудника регионального представительства для определения возможности дальнейшей эксплуатации данной составной части.

3.1.3. Возможные неисправности и их исправления

Функциональные ресурсы основных технических компонентов дают возможность постоянно контролировать работоспособность всех составных частей ИИС. Анализ состояния самих основных компонентов выполняется с помощью встроенных тестов самоконтроля, а правильность работы первичных преобразователей оценивается по критерию соответствия текущих значений входных сигналов, пропорциональных измеряемым величинам, допустимым диапазонам изменения последних.

По возникновении какой-либо нештатной ситуации ее признак, с указанием текущего времени, записывается в специальный архив соответствующего прибора. Список возможных нештатных ситуаций приведен в руководстве по эксплуатации основных технических компонентов ИИС.

Конкретные указания по методам устранения неисправностей приведены в эксплуатационной документации составных частей ИИС.

#### 3.2. Методика поверки

<span id="page-28-2"></span>ИИС подвергают первичной поверке после установки и монтажа системы на объекте, проведения приемо-сдаточных испытаний и опытной эксплуатации не менее месяца.

Периодической поверке подвергают ИИС, находящиеся в эксплуатации. Межповерочный интервал центральной части системы - 4 года, при этом периферийные составные части системы (датчики и измерительные приборы) подвергают поверке отдельно с периодичностью, установленной в нормативных документах (НД) на методики поверки составных частей.

Внеочередной поверке в объеме периодической подвергают ИИС в случае утраты документов, подтверждающих прохождение первичной и периодических поверок.

Поверка может проводиться только по находящимся в эксплуатации измерительным каналам.

3.2.1. Операции поверки

Поверка ИИС заключается в

- поверке составных частей - измерительных компонентов ИИС (первичных и вторичных измерительных приборов и преобразователей);

- поверке центральной части ИИС - приема и передачи электрических сигналов от измерительных компонентов ИИС) и обработки данных в центральной части системы программным комплексом.

3.2.1.1. При проведении поверки должны быть выполнены операции, указанные в табл.4. Таблица 4

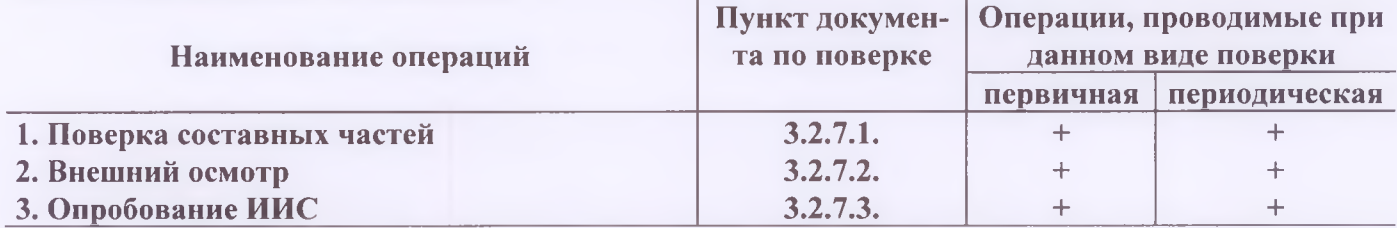

3.2.1.2. Допускается выполнять поверку ИК при функционировании центральной части ИИС в рабочих условиях эксплуатации.

3.2.2. Средства поверки

3.2.2.1. При проведении поверки составных частей ИИС применяются средства измерений и вспомогательное оборудование, указанные в НД на методики поверки соответствующих составных частей ИИС.

3.2.2.2. Все эталонные средства измерений по п.3.2.2.1 должны быть поверены и иметь действующие свидетельства или отметки о поверке или оттиски поверительных клейм.

3.2.3. Требования к квалификации поверителей

К проведению измерений при поверке и обработке результатов измерений допускаются лица, аттестованные в качестве поверителя, изучившие эксплуатационную документацию на ИИС и средства поверки, имеющие опыт поверки, а также прошедшие инструктаж по технике безопасности в установленном порядке.

3.2.4. Требования безопасности

При проведении поверки должны быть соблюдены требования безопасности в соответствии с "Правилами технической эксплуатации электроустановок потребителей", "Правилами техники безопасности при эксплуатации электроустановок потребителей" и документацией на составные части ИИС, применяемые эталоны и вспомогательное оборудование.

3.2.5. Условия проведения поверки:

- должны быть завершены все монтажные и наладочные работы по поверяемым измерительным каналам с оформлением соответствующей документации;

- параметры питания, рабочие условия для компонентов измерительных каналов и средств поверки должны соответствовать требованиям, оговоренным в технической документации на них;

3.2.6. Подготовка к проведению поверки

Перед проведением поверки выполняют подготовительные работы, изложенные в документации на составные части систем информационно-измерительных «ВЗЛЕТ ИИС-Учет».

3.2.7. Проведение поверки

3.2.7.1. Поверка составных частей

Поверка составных частей ИИС (измерительных компонентов) выполняется в соответствии с методиками, представленными в НД на соответствующие компоненты. Ко времени поверки центральной части системы измерительные компоненты должны пройти поверку и иметь действующие свидетельства о поверке либо штампы в паспорте.

3.2.7.2. Внешний осмотр

При проведении внешнего осмотра должно быть установлено:

- наличие непросроченных свидетельств о поверке составных частей ИИС;

- отсутствие механических повреждений, влияющих на работоспособность составных частей системы и линий связи;

- соответствие системы паспорту по комплектности.

3.2.7.3. Опробование ИИС

3.2.7.3.1. При опробовании системы в целом проверяют правильность функционирования измерительных каналов и программных комплексов.

Опробование проводят в рабочих режимах и условиях, определенных для компонентов ИИС.

Опробование допускается проводить без присутствия поверителя.

3.2.7.3.2. Проверка основных измерительных компонентов системы.

Проверка компонентов системы выполняется с целью установления их работоспособно-

сти.

Проверка компонентов производится в соответствии с документацией на них.

3.2.7.3.3. Проверка связи и правильности функционирования программного комплекса.

В состав ИИС может входить более одного программного комплекса.

Каждый программный комплекс поддерживает обмен данными с одной или несколькими группами приборов производства ЗАО «ВЗЛЕТ» и ЗАО НПФ «ЛОГИКА». При проведении проверки правильности функционирования программного комплекса проверяется возможность установления связи с каждой группой приборов, обслуживаемой данным комплексом и правильность информационного обмена.

ИИС выдерживает проверку правильности функционирования, если:

каждое коммутируемое соединение устанавливается не более чем с трех попыток (при свободной линии связи);

для каждого прибора получено (не более чем с трех попыток) значение запрашиваемого параметра, и оно совпадает с текущей датой;

для каждого прибора с автономным питанием получены (не более чем с трех попыток) отчетные данные за прошедшие сутки, и они совпадают с данными, выведенными непосредственно на табло прибора.

Для проверки связи и правильности функционирования программного комплекса допускается использование имитаторов выходных кодов первичных измерительных приборов.

3.2.7.3.4. Проверка правильности функционирования измерительных каналов активной и реактивной электрической энергии и мощности.

Проверка сводится к проверке функционирования комплекса технических средств, включающих сумматоры типа СПЕ<sup>ТМ</sup>, счетчики электрической энергии с датчиками импульсов, измерительные трансформаторы тока и напряжения.

Проверяется отсутствие сообщений сумматоров о текущих нештатных ситуациях. При наличии нештатных ситуаций, связанных с аппаратной частью какого-либо сумматора, его проверка прекращается до устранения неисправности.

По каждому используемому измерительному каналу каждого сумматора проверяется соответствие фактических и введенных в сумматор значений параметров «Произведение коэффициентов передачи трансформаторов тока и напряжения» и «Коэффициент передачи счетчика». Проверяется совпадение формата вывода сумматором значения параметра «Энергия в масштабе показаний счетчика» и формата вывода информации счетчиком. Проверку можно производить путем вывода на табло значений перечисленных параметров, либо с использованием программного комплекса. Выявленные несоответствия устраняются.

По каждому используемому измерительному каналу, как критерий качества линии связи между сумматором и датчиками импульсов и совместимости датчиков импульсов и сумматора, определяется погрешность измерения энергии, вызванная «пропаданием» или «появлением» лишних импульсов в цепи счетчик - датчик импульсов - сумматор. Для чего составляется график фиксации показаний счетчиков и сумматора. В соответствии с графиком снимаются показания счетчиков в формате счетных механизмов. В соответствии с графиком и с запаздыванием относительно расчетных моментов времени (10-50 секунд для СПЕ540 и СПЕ 541 и 90-120 секунд для СПЕ 542) снимаются значения параметра «Энергия в масштабе показаний счетчика» у сумматоров. Снятие показаний можно проводить путем вывода на табло перечисленных параметров или при помощи программного комплекса.

Через сутки в соответствии с тем же графиком снова снимаются показания счетчиков и сумматоров. Затем вычисляются приращения показаний счетчиков и сумматоров, после чего происходит определение абсолютных погрешностей измерения энергии по формуле:

$$
W_i = \partial W_i - \partial S_i \tag{3.1}
$$

где  $\partial W_i$  — приращение показания сумматора;

 $\partial S$ , — приращения показания счетчика.

Для каналов, где приращение показания счетчика составило более 8 кВт ч (квар ч), вычисляются относительные погрешности измерения энергии:

$$
\delta W_i = \frac{\Delta W_i}{\partial S_i} \times 100\% \tag{3.2}
$$

Результаты проверки считаются положительными, если  $|\delta W| = \le 0.1\%$ , или  $\Delta W$ , не больше единицы младшего разряда счетного механизма счетчика, а также показания контролируемых параметров на дисплее оператора устойчивы, их значения лежат в пределах диапазонов измерений, а список нештатных ситуаций пуст.

При отрицательных результатах проверки следует отдельно проверить входные цепи сумматора и счетчик с датчиком импульсов, а также линии связи. До выяснения и устранения причин эксплуатация данных измерительных каналов не разрешается.

3.2.7.3.5. Проверка правильности функционирования измерительных каналов тепловой энергии и количества теплоносителя, измерительных каналов расхода и количества различных жидкостей.

Проверяется отсутствие сообщений тепловычислителей и расходомеров-счетчиков, входящих в измерительные каналы, о текущих нештатных ситуациях. При наличии нештатной ситуации проверка функционирования данного канала прекращается до устранения неисправности.

Проверяется соответствие введенных в каждый тепловычислитель и расходомер-счетчик настроечных параметров значениям, указанным в эксплуатационной документации. Выявленные несоответствия устраняются.

Проверяется герметичность соединения преобразователей температуры, расхода и давления с трубопроводом.

Проверяется соответствие показаний теплосчетчиков, расходомеров-счетчиков параметрам измеряемой среды в контролируемых трубопроводах.

Проверку следует проводить путем вывода значений настроечных, измеряемых и контролируемых параметров на дисплеи прибора и/или оператора системы (с использованием программного комплекса).

Результаты проверки измерительных каналов тепловой энергии и количества теплоносителя и измерительных каналов расхода и количества различных жидкостей считаются положительными, если для каждого расходомера-счетчика, теплосчетчика показания контролируемых параметров на дисплее оператора устойчивы, их значения лежат в пределах диапазонов измерений, а список нештатных ситуаций пуст.

3.2.7.3.6. Проверка правильности функционирования измерительных каналов расхода и количества газов, газовых конденсатов и ШФЛУ.

Проверяется отсутствие сообщений корректоров, расходомеров-счетчиков о текущих нештатных ситуациях. При наличии нештатной ситуации проверка функционирования данного канала прекращается до устранения неисправности.

Проверяется соответствие введенных в каждый корректор и расходомер-счетчик настроечных параметров значениям, указанным в эксплуатационной документации. Выявленные несоответствия устраняются.

Проверяется герметичность соединения преобразователей температуры, расхода, плотности, давления и удельной теплоты сгорания с трубопроводом.

По показаниям корректоров или расходомеров-счетчиков контролируются расход, температура, давление, плотность, удельная теплота сгорания измеряемой среды в тех трубопроводах, где установлены соответствующие преобразователи.

Проверку следует проводить путем вывода значений настроечных, измеряемых и контролируемых параметров на дисплеи прибора и/или оператора системы (с использованием программного комплекса).

Результаты проверки измерительных каналов расхода и количества газов, газовых конденсатов и ШФЛУ считаются положительными, если для каждого расходомера-счетчика или корректора показания контролируемых параметров на дисплее оператора устойчивы, их значения лежат в пределах диапазонов измерений, а список нештатных ситуаций пуст.

3.2.8. Оформление результатов поверки.

3.2.8.1 Результаты поверки оформляются согласно ПР 50.2.006 свидетельством о поверкe.

3.2.8.2. При отрицательных результатах поверки производится погашение поверительного клейма и выдается извещение о непригодности с указанием причин.

<span id="page-32-0"></span>3.2.8.3. Порядок оформления результатов поверки составных частей ИИС приведен в НД на методику поверки каждой составной части.

#### 4. ХРАНЕНИЕ

<span id="page-32-1"></span>Хранение составных частей ИИС должно осуществляться в упаковке изготовителя в соответствии с требованиями группы Л ГОСТ 15150.

### 5. ТРАНСПОРТИРОВАНИЕ

Транспортирование составных частей систем информационно-измерительных «ВЗЛЕТ ИИС» в заводской транспортной таре автомобильным, железнодорожным и авиационным транспортом при соблюдении следующих условий:

- транспортировка авиационным и железнодорожным транспортом - без ограничения расстояния, автомобильным транспортом - до 1000 км;

- составные части не должен подвергаться прямому воздействию влаги;

- температура не должна выходить за пределы минус 60 ... 70 °С;

- влажность не должна превышать 95 %.